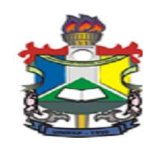

UNIVERSIDADE FEDERAL DO AMAPA´ PRÓ-REITORIA DE ENSINO E GRADUAÇÃO CURSO DE LICENCIATURA EM MATEMATICA ´

### $SIMULA \c{O}ES$   $NUMÉRICAS$   $NUM MODELO$ SIMPLIFICADO DAS EQUAÇÕES DE ÁGUAS RASAS

MACAPÁ-AP 2012

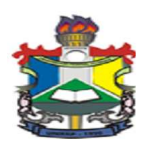

### RENATO JUNIOR SOARES DE QUEIROZ

### SIMULAÇÕES NUMÉRICAS NUM MODELO SIMPLIFICADO DAS EQUAÇÕES DE ÁGUAS RASAS

Trabalho de Conclusão de Curso apresentado ao corpo docente do Curso de Licenciatura em Matemática - UNI-FAP, como requisito parcial para a obtenção da Graduação em Licenciatura em Matemática.

Área de Concentração: Matemática Aplicada Orientador: Dr. José Walter Cárdenas Sotil.

> MACAPÁ-AP 2012

### Simulações Numéricas num Modelo Simplificado das Equações de Águas Rasas

### por QUEIROZ, Renato Junior Soares de

Trabalho de Conclusão de Curso apresentado como pré-requisito para obtenção do título de Licenciatura Plena em Matemática da Universidade Federal do Amapá, submetida à aprovação da banca examinadora composta pelos seguintes membros:

Banca Examinadora

Orientador: Prof. Dr. José Walter Cárdenas Sotil. Universidade Federal do Amapá - UNIFAP

Membro: Prof. Dr. Erasmo Senger. Universidade Federal do Amapá - UNIFAP

Membro: Prof. Dr. Guzman Islá Chamilco. Universidade Federal do Amapá - UNIFAP

Avaliado em: 02 de Março de 2012.

 $MACAPÁ-AP$ 2012

 ${\bf A}$ minha família e especialmente a minha filha Isabela.

## Agradecimentos

Ao término deste trabalho, o sentimento de gratidão perante á Deus torna-se inevitável, por todas as graças a mim concedidas.

Ao professor Prof<sup>o</sup>. Dr. José Walter Cárdenas Sotil pela paciência, amizade, apoio e compreensão durante todo o período que me orientou.

Aos professores Dr. Guzman e Dr. Erasmo por aceitarem me avaliar, fazendo parte da minha banca.

A meus pais Antônio Renato e Jacinete por incontável número de fatos.

A meus irmãos Julie Anne, Renata Caroline e Mateus pela compreensão e apoio.

A minha esposa Alana que entendeu minhas ausências e por ter confiado em mim em todos os momentos.

Aos professores do Curso de Matemática da Universidade Federal do Amapá -"UNIFAP", pela contribuição à minha formação Acadêmica.

E a todos os colegas da turma 2008 que durante os 4 anos de formação estivemos juntos.

Por fim, agradeço a todos que diretamente ou indiretamente contribuíram para a realização deste trabalho.

"O homem está sempre disposto a negar tudo aquilo que n˜ao compreende." (Blaise Pascal)

## Resumo

Neste Trabalho de Conclusão de Curso, abordaremos os conceitos básicos necessários das equações que governam os movimentos atmosféricos para uma melhor visualização do comportamento e dos processos físicos da dinâmica atmosférica. Uma simplificação das equações da dinâmica atmosférica são as equações de água rasa. Em geral não são conhecidas soluções analíticas para as equações governantes incluindo os processos termodinâmicos. Portanto, estas equações serão deduzidas em coordenadas cartesianas, e em seguida em coordenadas esféricas a fim de mostra realmente a forma da atmosfera terrestre, logo após em coordenadas locais para um processo de investigação numa área limitada e finalmente implementadas as equações no Matlab. Os resultados alcançados mostram que as componentes da velocidade zonal, meridional e o geopotencial têm comportamento diferente no equador, se comparados em outras latitudes (regiões amazônicas  $5^o$  e aproximadamente  $45^o$ ). Na latitude zero (equador) o modelo consegue quebrar a condição inicial gaussiana em duas outras gaussianas, uma em cada hemisfério.

Palavras-chave: Dinâmica da atmosfera, equações de águas rasas, meridional, geopotencial.

## Abstract

In this Work of Conclusion of Course, we will approach the necessary basic concepts of the equations that govern the atmospheric movements for a better visualization of the behavior and of the physical processes of the atmospheric dynamics. A simplification of the equations of the atmospheric dynamics is the equations of shallow water. In general analytical solutions are not known for the ruling equations including the thermodynamic processes. Therefore, these equations will be deduced in Cartesian coordinates, and soon afterwards in spherical coordinates in order to it really shows the form of the terrestrial atmosphere, soon after in coordinates places for an investigation process in a limited area and finally implemented the equations in Matlab. The reached results show that the components of the speed zonal, southern and the geopotential have different behavior in the equator, if compared in other latitudes (Amazonian areas  $5^{\circ}$  and approximately  $(45<sup>o</sup>)$ . In the latitude zero (equator) the model gets to break the condition initial Gaussian in two other Gaussians, one in each hemisphere.

keyword: Dynamics of the atmosphere, equations of shallow waters, southern, geopotential.

# $\mathbf{SUM\'A} \mathbf{RIO}$

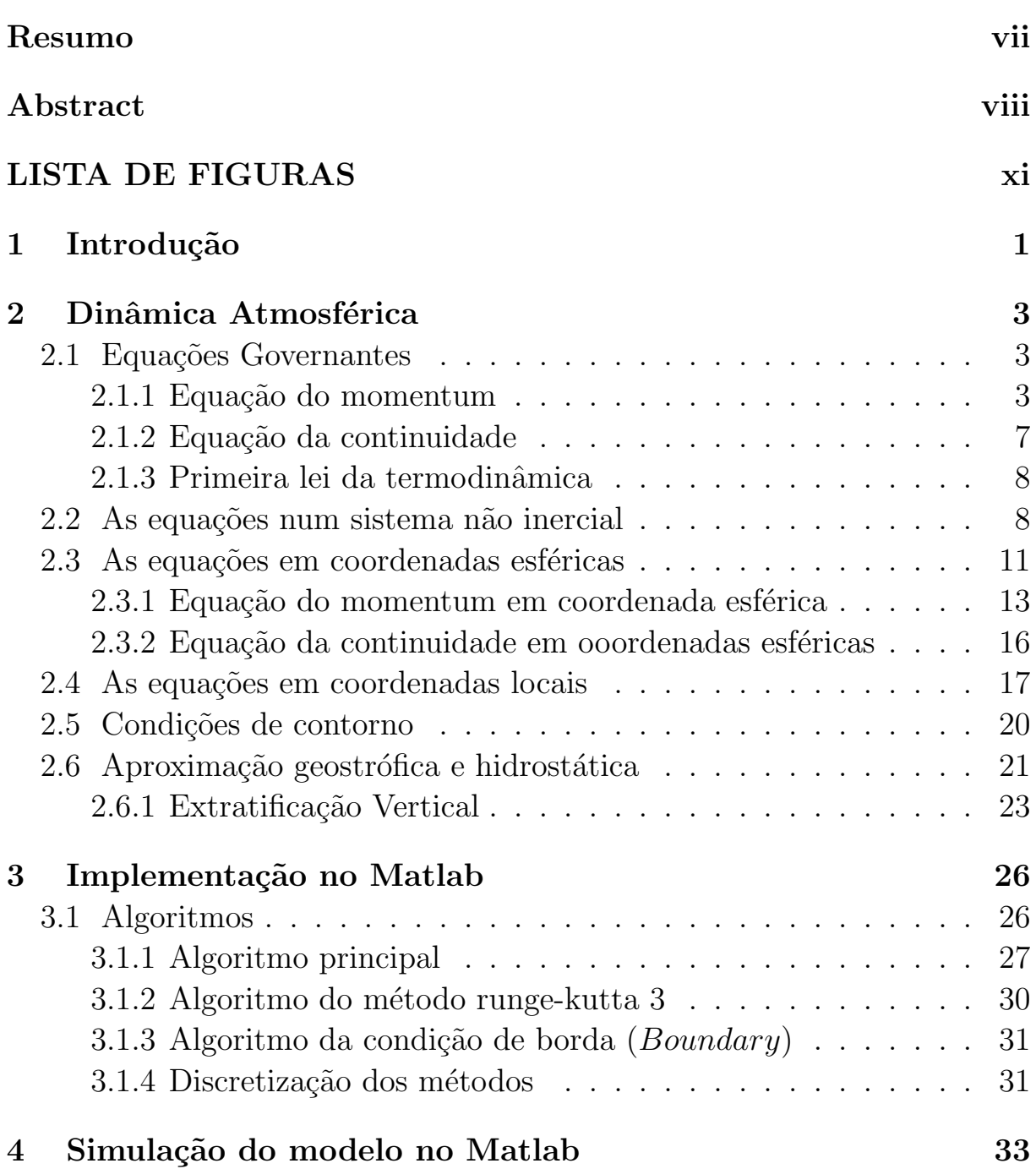

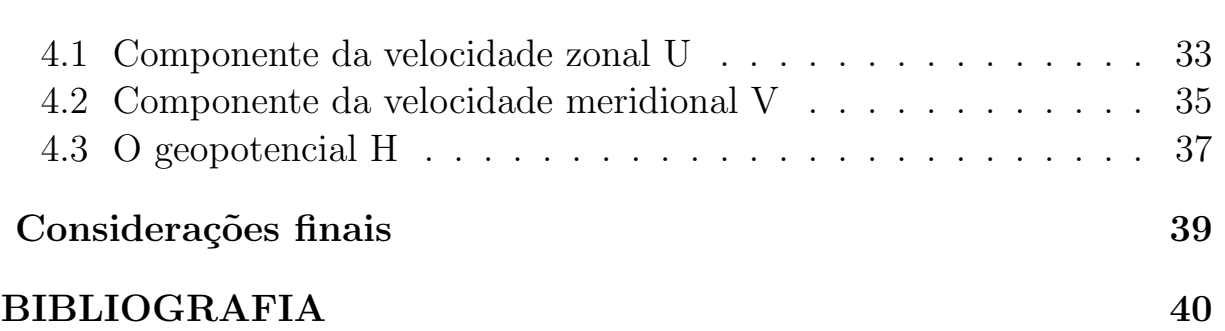

 $\mathbf{x}$ 

# LISTA DE FIGURAS

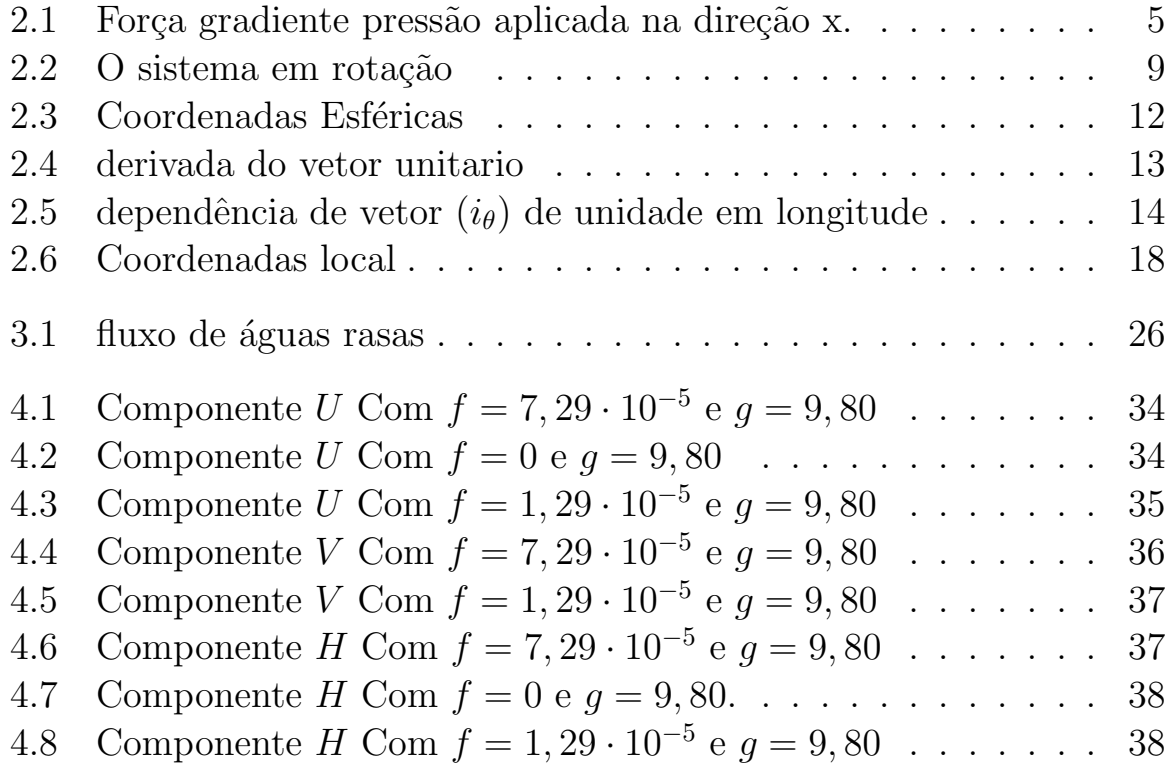

## Capítulo 1

## Introdução

Há muito tempo o ser humano busca respostas para compreender os fenômenos da natureza. Ao longo dos séculos inúmeras pessoas, têm refletido, formulado e testado as mais variadas idéias, hipóteses e teorias para descrever e explicar o comportamento da natureza. Além disso, na medida em que o ser humano aprofunda seus conhecimentos sobre a natureza, torna-se necessário aprimorar o saber cientifico. Algumas ciências, tais como: a meteorologia e a oceanografia utilizam a matemática como uma importante ferramenta, para explicar estes fenômenos que fazem referência à abstração da realidade.

Tradicionalmente o conhecimento aplicado à dinâmica atmosférica vem evoluído constantemente graças aos grandes avanços da área tecnologia computacional, através da criação de modelos matemáticos elaborados por software de excelente manuseio e alto desempenho para cálculos numéricos e visualização de dados. A partir dai fica mais prático mostrar os processos físicos e descrever o comportamento da dinâmica atmosférica e dos oceanos. Antes de tudo e necessário obter simplificações das equações governantes da dinâmica atmosférica: as equações de águas rasas.

As equações de Águas Rasas constituem um sistema de equações diferenciais parciais obtidos apartir da lei de conservação do movimento, da lei de conservação de massa e da lei conservação de energia. Estas são consideradas um caso particular das clássicas Equações de Navier-Stokes. Porém essas equações surgiram pela primeira vez em meados dos séculos  $XVI$  e XVII pelos matemáticos Isaac Newton e Leibnitz, mais tarde no século  $XVIII$  nas mãos do famoso matemático Pierre Simon Laplace as equações ficaram conhecidas como as equações dos mares de laplace. A título de

curiosidade é importante deixar explicito que apesar do nome equações de águas rasas, são estas que modelam os fenômenos oceanográficos e meteorológicos.

Neste Trabalho de Conclusão de Curso pretendemos formular, descrever e resolver numericamente as equações de Águas Rasas através de um modelo simplificado utilizando o software Matlab R2006b. Os conhecimentos necessários para execução deste trabalho são: analise matricial computacional e métodos numéricos em geral desenvolvidos em aula no curso de matemática e serão usados para desenvolver o esquema de diferenças finitas que geram as soluções das equações de águas rasas.

O comportamento da dinˆamica da atmosfera em torno do equador será também estudado, considerando adequadamente o termo de coriolis o responsável pela rotação da terra, isto nos permitira descrever o comportamento da atmosfera na região amazônica e no equador.

No capítulo 2 introduziremos conceitos básicos sobre a dinâmica atmosférica. No capítulo 3 apresentaremos o métodos numéricos (euler e runge kutta 3) e alguns dados que serão implementados no Matlab. No capítulo 4 apresentam-se os resultados da simulação do modelo no matlab.

## Capítulo 2

## Dinâmica Atmosférica

Neste capítulo apresentaremos as equações governantes do movimento atmosférico, equações num sistema não inercial, as equações em coordenadas esféricas, as equações em coordenadas locais, as condições de contorno e aproximação geostrófica e hidrostática. O interesse principal deste capítulo  $\acute{e}$  mostrar conceitos básicos e necessários para a modelagem atmosferica.

### 2.1 Equações Governantes

Nesta seção introduziremos os três princípios básicos da dinâmica atmosférica que são: o princípio de conservação do movimento (equação do momentum), o princípio de conservação da massa (equação da continuidade) e a primeira lei da termodinâmica. As quais serão expressas em coordenadas cartesianas de três dimensões.

#### 2.1.1 Equação do momentum

O princípio de conservação do movimento (equação do momentum): A segunda lei de Newton diz que a taxa de variação temporal da quantidade de movimento é igual a soma das forças aplicadas. Este equilibrio é descrito pela equação de momentum.

$$
\frac{\partial \overrightarrow{V}}{\partial t} + \overrightarrow{V}(\nabla \overrightarrow{V}) = -\frac{1}{\rho} \nabla p + g + F \qquad (2.1)
$$

Onde, o lado esquerdo da equação se refere à diferenciação total, e o lado direito se refere ao gradiente de pressão, força de gravidade e força de atrito respectivamente. A seguir descrevemos cada um destes termos.

• A diferenciação total: na mecânica de fluido é definida como a soma da variação temporal (diferenciação local) com a variação espacial (termo convectivo horizontal) nas proximidades do fluido. Na prática a diferenciação total e dada pela observação da mesma partícula em vários intervalos de tempo em sua trajetória.

$$
\frac{D\overrightarrow{V}}{Dt} = \frac{\partial \overrightarrow{V}}{\partial t} + (\overrightarrow{V} \cdot \nabla)\overrightarrow{V}
$$

 $\circ$  $\partial \overrightarrow{V}$  $\frac{\partial^2}{\partial t}$  **A diferenciação local:** é definida como a derivada parcial com relação ao tempo. Onde: $\overrightarrow{V}$  é o vetor velocidade do fluido em três dimensões  $(u \overrightarrow{i} + v \overrightarrow{j} + w \overrightarrow{k})$  ou  $(u, v, w)$ .

A notação deste termo será

$$
\frac{\partial \overrightarrow{V}}{\partial t} = \left(\frac{\partial u}{\partial t}, \frac{\partial v}{\partial t}, \frac{\partial w}{\partial t}\right) \tag{2.2}
$$

 $\circ$   $(\overrightarrow{V} \cdot \nabla) \overrightarrow{V}$  O termo convectivo horizontal: é definido como a multiplicação do vetor velocidade do fluido pelo gradiente. Onde:  $\nabla$  é o gradiente de campo escalar é  $\nabla f = grad(f) = \left(\frac{\partial f}{\partial x}\right) \overrightarrow{i} + \left(\frac{\partial f}{\partial y}\right) \overrightarrow{j} + \frac{\partial f}{\partial x}$  $\left(\frac{\partial f}{\partial z}\right) \vec{k}$  ou  $\nabla = \left(\frac{\partial f}{\partial z}\right)$  $\frac{\delta}{\partial x}$ ,  $\partial$  $\frac{\delta}{\partial y}$ ,  $\frac{\partial}{\partial z}\bigg)$ .

descreveremos o termo apartir

$$
(\overrightarrow{V} \cdot \nabla) \equiv (u, v, w) \cdot \left(\frac{\partial}{\partial x}, \frac{\partial}{\partial y}, \frac{\partial}{\partial z}\right)
$$

$$
= (\overrightarrow{V} \cdot \nabla) \equiv u \frac{\partial}{\partial x} + v \frac{\partial}{\partial y} + w \frac{\partial}{\partial z}
$$
(2.3)

Em seguida multiplica-se (2.3) pelo vetor velocidade obtendo ( $\overrightarrow{V}$  ·  $(\overrightarrow{V}, \overrightarrow{V})$ , o qual em termos de componentes resulta,

$$
(\nabla \cdot \overrightarrow{V})u = u\frac{\partial}{\partial x}u + v\frac{\partial}{\partial y}u + w\frac{\partial}{\partial z}u
$$

$$
(\nabla \cdot \overrightarrow{V})v = u\frac{\partial}{\partial x}v + v\frac{\partial}{\partial y}v + w\frac{\partial}{\partial z}v
$$

$$
(\nabla \cdot \overrightarrow{V})w = u\frac{\partial}{\partial x}w + v\frac{\partial}{\partial y}w + w\frac{\partial}{\partial z}w
$$
 (2.4)

Como já obtemos os resultados  $(2.2)$  e  $(2.4)$  podemos escrever o termo de diferenciação total em termos de componentes,

$$
\frac{Du}{Dt} = \frac{\partial u}{\partial t} + u\frac{\partial}{\partial x}u + v\frac{\partial}{\partial y}u + w\frac{\partial}{\partial z}u
$$

$$
\frac{Dv}{Dt} = \frac{\partial v}{\partial t} + u\frac{\partial}{\partial x}v + v\frac{\partial}{\partial y}v + w\frac{\partial}{\partial z}v
$$

$$
\frac{Dw}{Dt} = \frac{\partial w}{\partial t} + u\frac{\partial}{\partial x}w + v\frac{\partial}{\partial y}w + w\frac{\partial}{\partial z}w
$$

• − 1 ρ  $\nabla p$  Gradiente de Pressão: considere um elemento de fluido cuja forma é um cubo de arestas  $\Delta x, \Delta y, \Delta z$ , centrado em um ponto  $P(x_0, y_0, z_0)$ , como visto na figura (2.1). Onde:  $\rho$  é a densidade do fluido atmosférico, p é a pressão e  $(\Delta x \Delta y \Delta z)$  é o volume.

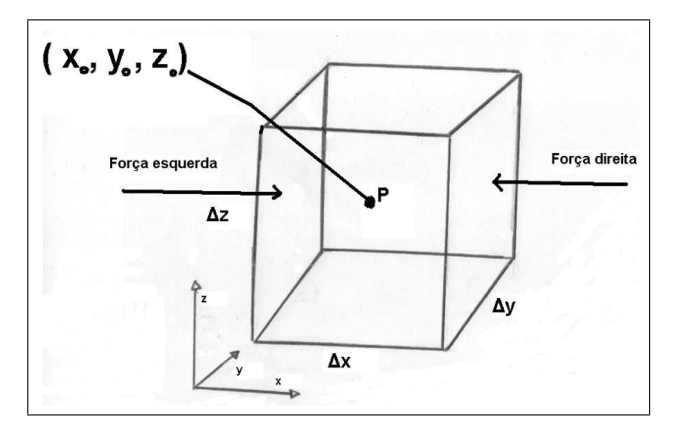

Figura 2.1 Força gradiente pressão aplicada na direção x.

Considere também forças normais que atuam sobre a face esquerda e a direita deste cubo.

$$
F_{\text{direita}} = p_{\text{dir}} \Delta y \Delta z = -[p + \frac{\partial p}{\partial y} \frac{\Delta x}{2}] \Delta y \Delta z
$$

e

$$
F_{esquerda} = p_{esq} \Delta y \Delta z = +[p - \frac{\partial p}{\partial y} \frac{\Delta x}{2}] \Delta y \Delta z.
$$

 $F_{grad}(x)$ = força direita + força esquerda

$$
F_{\text{direita}} + F_{\text{esquerda}} = -p - \frac{\partial p}{\partial x} \frac{\Delta x}{2} \Delta y \Delta z + p - \frac{\partial p}{\partial x} \frac{\Delta x}{2} \Delta y \Delta z
$$

A força da pressão aplicada na direção x no volume é:

$$
F_{grad}(x) = -\frac{\partial p}{\partial x} \Delta x \Delta y \Delta z \qquad (2.5)
$$

A massa do elemento diferencial de volume e dado como densidade ρ multiplicada pelo volume.

$$
\Delta m = \rho \cdot (\Delta x \Delta y \Delta z) \tag{2.6}
$$

Agora já obtidos os resultados  $(2.5)$  e  $(2.6)$  poderemos deduzir que o gradiente de pressão é a divisão de força da pressão pela massa do elemento diferencial.

$$
\frac{F_x}{\Delta m} = \frac{-\frac{\partial p}{\partial x} \Delta x \Delta y \Delta z}{\rho \cdot (\Delta x \Delta y \Delta z)} = -\frac{1}{\rho} \frac{\partial p}{\partial x}
$$
(2.7)

Podemos demonstrar da mesma forma os componentes y e z, basta tomar outros dois lados opostos do cubo o direito e esquerdo.

$$
\frac{F_y}{\Delta m} = -\frac{1}{\rho} \frac{\partial p}{\partial y}
$$

$$
\frac{F_z}{\Delta m} = -\frac{1}{\rho} \frac{\partial p}{\partial z}
$$

$$
-\frac{1}{\rho} \nabla p = -\frac{1}{\rho} \left( \frac{\partial}{\partial x}, \frac{\partial}{\partial y}, \frac{\partial}{\partial z} \right) p
$$
(2.8)

•  $q$  O vetor aceleração gravitacional em três dimensões: é representado convenientemente como:

$$
g = -g\vec{k} \tag{2.9}
$$

ou

e

$$
g = (0, 0, -g)
$$

g é um escalar positivo ( $g \approx 9, 8ms^{-2}$  na superfície da terra).

• F O vetor tridimensional da força de atrito: entre a atmosfera e a superficie terrestre.

$$
F = F_x \vec{i} + F_y \vec{j} + F_z \vec{k} \tag{2.10}
$$

#### 2.1.2 Equação da continuidade

O princípio conservação de massa (equação da continuidade) firma simplesmente que na ausência de fontes sumidoras da massa dentro do volume de controle, sua massa deve se conservar independentemente se esse volume for material ou não. A equação da continuidade vem a ser a segunda equação fundamental da mecânica de fluidos, diz respeito à conservação de massa que relaciona os campos dos movimentos horizontais e verticais, o campo do movimento vertical pode ser deduzido apartir de medidas do campo de velocidade horizontal. Agora vamos demonstrar a equação continuidade.

$$
\frac{D\rho}{Dt} + \rho \nabla \cdot \vec{V} = 0 \tag{2.11}
$$

Prova:

Considere uma massa elemento diferencial de volume conservado ao longo de seu movimento.

$$
\frac{D}{Dt}(\Delta m) = 0
$$

Substituindo  $(2.6)$  na equação

$$
\frac{D}{Dt}(\rho \cdot (\Delta x \Delta y \Delta z)) = 0 \tag{2.12}
$$

Então segue-se

$$
\frac{D\rho}{Dt} \Delta x \Delta y \Delta z + \frac{D(\Delta x)}{Dt} \rho \Delta y \Delta z + \frac{D(\Delta y)}{Dt} \rho \Delta x \Delta z + \frac{D(\Delta z)}{Dt} \rho \Delta x \Delta y = 0
$$
\n(2.13)

Considerando que  $\Delta x$ ,  $\Delta y$ ,  $\Delta z$  variam unicamente no tempo, temos

$$
\frac{D(\Delta x)}{Dt} = \Delta u, \frac{D(\Delta y)}{Dt} = \Delta v, \frac{D(\Delta z)}{Dt} = \Delta w \tag{2.14}
$$

Substituindo (2.14) em (2.13) resulta

$$
\frac{D\rho}{Dt} \Delta x \Delta y \Delta z + \Delta u \rho \Delta y \Delta z + \Delta v \rho \Delta x \Delta z + \Delta w \rho \Delta x \Delta y = 0 \qquad (2.15)
$$

Dividindo (2.15) pelo volume.

$$
\frac{\frac{D\rho}{Dt}\Delta x \Delta y \Delta z + \Delta u \rho \Delta y \Delta z + \Delta v \rho \Delta x \Delta z + \Delta w \rho \Delta x \Delta y}{\Delta x \Delta y \Delta z} =
$$
\n
$$
= \frac{D\rho}{Dt} + \rho \frac{\Delta u}{\Delta x} + \rho \frac{\Delta v}{\Delta y} + \rho \frac{\Delta w}{\Delta z} = 0
$$

E aplicando limite quando  $\Delta x$ ,  $\Delta y$ ,  $\Delta z$  tendem a zero, resulta a equação  $(2.11).$ 

#### 2.1.3 Primeira lei da termodinâmica

A primeira lei da termodinâmica: é a terceira equação fundamental da mecânica de fluidos, geralmente é um sistema que está inicialmente em repouso e após trocar calor com sua vizinhança, e realizar o trabalho está fica novamente em repouso. É definida como a mudança na energia interna  $(e)$  de um sistema (parcela de fluido) igual à diferença entre o calor adicionado ao sistema e ao trabalho realizado pelo sistema.

$$
\frac{De}{Dt} = -p\frac{D\alpha}{Dt} + Q\tag{2.16}
$$

Onde:  $\alpha =$ 1 ρ é o volume especifico, Q é o calor por unidade de massa ou a taxa de adição/remoção de calor, T é a temperatura do sistema e  $c_v = 717JK^{-1}kg^{-1}$ é o calor especifico ao volume de constante do ar seco.

No caso do ar seco a energia interna da unidade de massa é a função da temperatura que é dada por:

$$
e = c_v T = c_v = \frac{e}{T}
$$

Logo temos

$$
c_v \frac{DT}{Dt} = -p \frac{D\alpha}{Dt} + Q \tag{2.17}
$$

### 2.2 As equações num sistema não inercial

Nesta seção apresentaremos as equações num sistema não inercial, levando em conta os efeitos da rotação da terra. Consideramos um sistema que gire solidariamente com a terra (sistema não - inercial)  $(X, Y, Z)$  com origem no centro da terra, para o qual consideramos um sistema fixo (sistema inercial)  $(\hat{X}, \hat{Y}, \hat{Z})$  com origem também no centro da terra, porém só os efeitos de rotação são considerados.

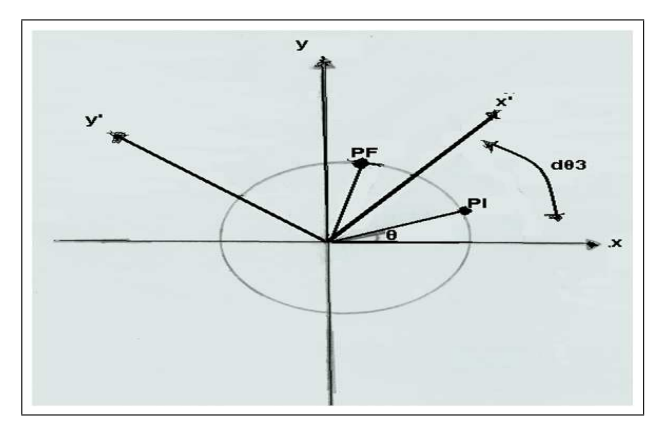

Figura 2.2 O sistema em rotação

Da figura (2.2) consideremos um ponto  $P = (P_1, P_2, P_3)$  fixo num sistema não-inercial logo depois de uma rotação  $d\theta_3$  em torno do eixo Z tem-se:  $| P | = | (P_1, P_2) |$  invariante nos dois sistemas;  $P_1 = | P | \cos \theta;$  $P_2 = |P| \sin \theta$ . Se  $d\theta_3$  é pequeno, então cos  $d\theta_3 \approx 1$ , e sin  $d\theta_3 \approx d\theta_3$ .

As coordenadas do ponto  $P^F$  para o observador inercial logo depois da rotação são:  $\hat{P} = (\hat{P}_1^F, \hat{P}_2^F, \hat{P}_3^F)$ , verifica-se que:

$$
\hat{P}_1^F = |P| \cos(\theta + d\theta_3) = |P| \cos\theta \cos d\theta_3 - |P| \sin\theta \sin d\theta_3
$$
  
=  $P_1 \cos d\theta_3 - P_2 \sin d\theta_3 \approx P_1 - P_2 d\theta_3$   

$$
\hat{P}_2^F = |P| \sin(\theta + d\theta_3) = |P| \sin\theta \cos d\theta_3 - |P| \cos\theta \sin d\theta_3
$$
  
=  $P_2 \cos d\theta_3 + P_1 \sin d\theta_3 \approx P_2 + P_1 d\theta_3$   

$$
\hat{P}_3^F = \hat{P}_3^I
$$

logo verifica-se:

$$
d\hat{P}_1 = \hat{P}_1^F - \hat{P}_1^I = P_1 - P_2 d\theta_3 - P_1 = -P_2 d\theta_3
$$

$$
d\hat{P}_2 = \hat{P}_2^F - \hat{P}_2^I = P_2 + P_1 d\theta_3 - P_2 = P_1 d\theta_3
$$

$$
d\hat{P}_3 = \hat{P}_3^F - \hat{P}_3^I = 0
$$

QUEIROZ, Renato Junior Soares de Matemática - Unifap

Onde:  $d\hat{\theta} = (0, 0, d\theta_3), \overrightarrow{\Omega} = \frac{d}{d\theta}$  $\overrightarrow{\theta}$  $\frac{d\vec{a}}{dt}$  é a velocidade angular de rotação, o subíndice "a"indica a medida com relação a um referencial de rotação (absoluto), o subíndice "r"(relativo),  $\overrightarrow{i}_k$  é a base ortogonal fixa no sistema de rotação no sentido oeste e leste,  $\overrightarrow{r}$  é o vetor posição.

O mesmo pode ser visto:  $d\hat{P} = d\vec{\theta} \times P$ , sendo P o vetor fixo, onde utilizaremos está equação e a derivamos para obtemos o seguinte :

$$
\left(\frac{dP}{dt}\right)_a = \overrightarrow{\Omega} \times P \tag{2.18}
$$

Observe que a derivada  $i_k$  é:

$$
\frac{di_k}{dt} = \overrightarrow{\Omega} \times i_k \tag{2.19}
$$

Considere que  $P = P_k \overrightarrow{i}_k$  e substituindo no termo  $\left(\frac{dP}{dt}\right)_a$ 

$$
\left(\frac{dP}{dt}\right)_a = \frac{d\left(P_k \overrightarrow{i_k}\right)}{dt} = \left(\frac{dP}{dt}\right) + P_k \frac{d\overrightarrow{i_k}}{dt} =
$$
\n
$$
= \left(\frac{dP_k}{dt}\right) \overrightarrow{i_k} + P_k \left(\overrightarrow{Q} \times \overrightarrow{i_k}\right) = \left(\frac{dP_k}{dt}\right) \overrightarrow{i_k} + \overrightarrow{Q} \times P_k \overrightarrow{i_k}
$$
\nwhere  $Q_k$  is a constant. 

Então chegamos:

$$
\left(\frac{dP}{dt}\right)_a = \left(\frac{dP}{dt}\right)_r + \overrightarrow{\Omega} \times P \tag{2.20}
$$

Agora obtido o resultado da equação (2.20) substitua  $P = \overrightarrow{r} e \overrightarrow{V} = \frac{dr}{dt}$  $\frac{d}{dt}$ :

$$
\left(\frac{d\overrightarrow{r}}{dt}\right)_a = \left(\frac{d\overrightarrow{r}}{dt}\right)_r + \overrightarrow{\Omega} \times \overrightarrow{r} =
$$
\n
$$
= \overrightarrow{V}_a = \overrightarrow{V}_r + \overrightarrow{\Omega} \times \overrightarrow{r}
$$
\n(2.21)

Derivando a equação novamente:

$$
\left(\frac{dV_a}{dt}\right) = \left(\frac{d}{dt}(V_r + \overrightarrow{\Omega} \times \overrightarrow{r})\right)_a =
$$

QUEIROZ, Renato Junior Soares de Matemática - Unifap

.

$$
\left(\frac{dV}{dt}\right)_a = \left(\frac{d}{dt}\overrightarrow{V}\right)_a + \left(\frac{d}{dt}(\overrightarrow{\Omega}\times\overrightarrow{r})\right)_a
$$
\n
$$
\left(\frac{dV}{dt}\right)_a = \left(\frac{dV_a}{dt}\right)_r + \overrightarrow{\Omega}\times\overrightarrow{V}_r + \left(\frac{d}{dt}(\overrightarrow{\Omega}\times\overrightarrow{r})\right)_r + \overrightarrow{\Omega}\times(\overrightarrow{\Omega}\times\overrightarrow{r})
$$
\n
$$
\left(\frac{dV}{dt}\right)_a = \left(\frac{dV_a}{dt}\right)_r + \overrightarrow{\Omega}\times\overrightarrow{V}_r + \overrightarrow{\Omega}\times\overrightarrow{r} + \overrightarrow{\Omega}\times\overrightarrow{V}_r + \overrightarrow{\Omega}\times(\overrightarrow{\Omega}\times\overrightarrow{r})
$$
\n
$$
\left(\frac{dV}{dt}\right)_a = \left(\frac{dV_a}{dt}\right)_r + \overrightarrow{\Omega}\times\overrightarrow{r} + 2\overrightarrow{\Omega}\times\overrightarrow{V}_r + \overrightarrow{\Omega}\times(\overrightarrow{\Omega}\times\overrightarrow{r}) \qquad (2.22)
$$
\niminated to the case, as subful 202.

Eliminando todos os subíndices

Substituindo  $(2.22)$  na equação do momento temos:

$$
\frac{\partial \overrightarrow{V}}{\partial t} + \overrightarrow{V}(\nabla \overrightarrow{V}) = -\frac{1}{\rho} \nabla p + g - \overrightarrow{\Omega} \times \overrightarrow{r} - 2\overrightarrow{\Omega} \times \overrightarrow{V} - \overrightarrow{\Omega} \times (\overrightarrow{\Omega} \times \overrightarrow{r}) + F \quad (2.23)
$$

Substituindo (2.21) na equação de Continuidade

$$
\frac{d\rho}{dt} + \rho \nabla \cdot \left( \overrightarrow{V} + \overrightarrow{\Omega} \times \overrightarrow{r} \right) = 0 \tag{2.24}
$$

### 2.3 As equações em coordenadas esféricas

Nesta seção apresentaremos as equações em coordenadas esféricas assim como os termos e seus componentes. O sistema n˜ao inercial que gira com a terra não é adequado para uma representação com o propósito meteorológico. O sistema não mostra realmente a forma da atmosfera terrestre, por isso nosso objetivo a seguir e transformar as coordenadas (cartesianas) do sistema não inercial em coordenadas esféricas, e apartir daí iremos reformular as equações atmosféricas. Onde:  $\lambda$  é a latitude,  $\theta$  é a longitude e r (raio) é a distancia vertical acima da superfície da terra.

Agora as variáveis (x, y, z) passaram a ser  $(\lambda, \theta, r) = (constante)$ que são dadas por:

$$
x = r \sin \theta \cos \lambda
$$
  

$$
y = r \sin \theta \sin \lambda
$$
  

$$
z = r \cos \theta.
$$

Para definir as velocidades  $(v_\lambda, v_\theta, v_r)$  consideramos os elementos lineares

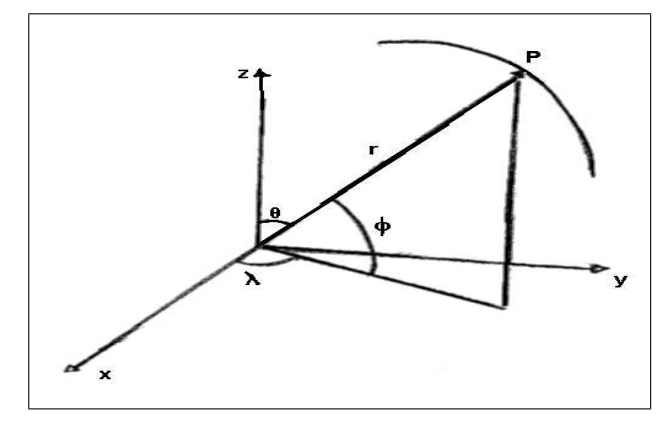

Figura 2.3 Coordenadas Esféricas

na esfera ao longo de r:

 $d_{s_{\lambda}} = \cos \theta d_{\lambda}, d_{s_{\theta}} = r d\theta, d_{s_{\theta}} = dr$  $v_{\lambda} =$  $d_{s_\lambda}$  $\frac{ds_{\lambda}}{dt} = r \cos \theta$  $d\lambda$  $\frac{d}{dt} \Longrightarrow$  $d\lambda$  $\frac{d\mathbf{x}}{dt} =$  $v_{\lambda}$  $r\cos\theta$  $v_{\theta} =$  $d_{s_\theta}$  $\frac{dS_{\theta}}{dt} = r$ dθ  $\frac{dv}{dt} \Longrightarrow$  $d\theta$  $\frac{dS}{dt} =$  $v_\theta$ r  $v_r =$  $d_{s_r}$  $\frac{dS_r}{dt} =$ dr  $\frac{d}{dt} \Longrightarrow$ dr  $\frac{dv}{dt} = v_r$ 

Com base no que foi visto acima obtemos as coordenadas esféricas:

$$
\frac{d}{dt} = \frac{\partial}{\partial t} + \frac{\overrightarrow{v}_{\lambda}}{r \cos \theta} \frac{\partial}{\partial \lambda} + \frac{\overrightarrow{v}_{\theta}}{r} \frac{\partial}{\partial \theta} + \overrightarrow{v}_{r} \frac{\partial}{\partial r}
$$
(2.25)

Observe que o vetor velocidade do fluido é escrito da seguinte forma:  $\vec{V} = \vec{v} \times \vec{i} \times \vec{i} + \vec{v} \times \vec{j} \times \vec{j} \times \vec{k}$ , Onde:  $(\vec{i} \times \vec{j} \times \vec{k} \times \vec{k})$  são vetores unitários, que se diferenciam dos vetores unitários  $(\vec{i}, \vec{j}, \vec{k})$  do sistema não inercial, que não são constantes com relação as funções de posição da esfera. Considere também que o operador diferencial é definido como:

$$
\nabla f = \left(\frac{1}{r\cos\theta} \frac{\partial f}{\partial \lambda}, \frac{1}{r} \frac{\partial f}{\partial \theta}, \frac{\partial f}{\partial r}\right)
$$

#### 2.3.1 Equação do momentum em coordenada esférica

Mostraremos por partes cada componente do termo de diferenciação total em coordenadas esféricas. No entanto é necessário avaliar as taxas de mudança dos vetores de unidade que seguem o movimento.

• A diferenciação total do vetor velocidade fica da seguinte forma:

$$
\frac{D\overrightarrow{V}}{Dt} = \left(\frac{D\overrightarrow{v_{\lambda}}}{Dt}\right)\overrightarrow{i}_{\lambda} + \overrightarrow{v_{\lambda}}\left(\frac{D\overrightarrow{i_{\lambda}}}{Dt}\right) + \left(\frac{D\overrightarrow{v_{\theta}}}{Dt}\right)\overrightarrow{i}_{\theta} + \overrightarrow{v_{\theta}}\left(\frac{D\overrightarrow{i_{\theta}}}{Dt}\right) + \left(\frac{D\overrightarrow{v_{r}}}{Dt}\right)\overrightarrow{i_{r}} + \overrightarrow{v_{r}}\left(\frac{D\overrightarrow{i_{r}}}{Dt}\right) \tag{2.26}
$$

Em primeiro lugar devemos considerar que a derivado total  $\frac{D}{D}$  $\overrightarrow{i}_{\lambda}$ Dt  $\acute{\text{e}}$  uma função de  $\lambda$  se verifica-se o seguinte:

$$
\frac{D\overrightarrow{i}_{\lambda}}{Dt} = \overrightarrow{v}_{\lambda} \frac{\partial \overrightarrow{i}_{\lambda}}{\partial \lambda}
$$

Observamos que derivando obteremos

$$
\left| \frac{\partial \overrightarrow{i}_{\lambda}}{\partial \lambda} \right| = \frac{1}{r \cos \theta},
$$

e que  $\partial \overrightarrow{i}_{\lambda}$  $\frac{\partial}{\partial \lambda}$  é o vetor direcionado para o eixo de rotação (ver a figura (2.4)). logo,

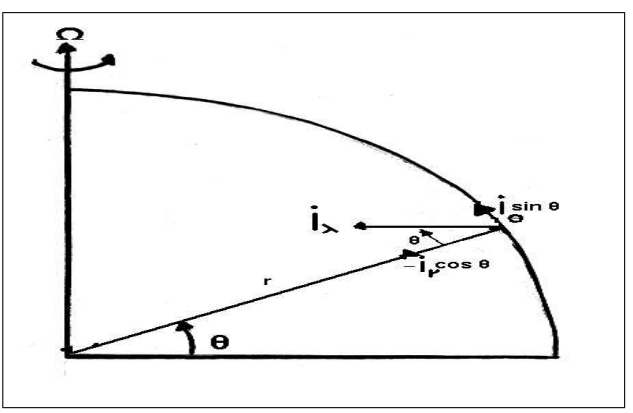

Figura 2.4 derivada do vetor unitario

$$
\frac{\partial \overrightarrow{i}}{\partial \lambda} = \frac{1}{r \cos \theta} (\overrightarrow{i}_{\theta} \sin \theta - \overrightarrow{i}_{r} \cos \theta)
$$

 $\rightarrow$ 

então

$$
\frac{D\overrightarrow{i}_{\lambda}}{Dt} = \frac{\overrightarrow{v}_{\lambda}}{r\cos\theta} (\overrightarrow{i}_{\theta}\sin\theta - \overrightarrow{i}_{r}\cos\theta)
$$

Substituindo no termo

$$
\left(\frac{D\overrightarrow{v_{\lambda}}}{Dt}\right)\overrightarrow{i}_{\lambda}+\overrightarrow{v_{\lambda}}\left(\frac{D\overrightarrow{i_{\lambda}}}{Dt}\right)
$$

chegamos a

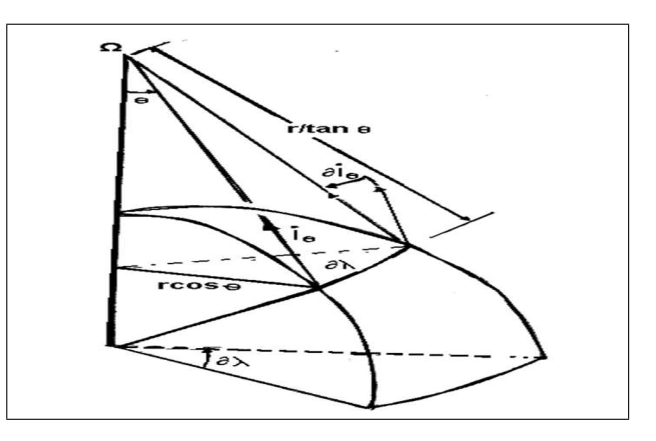

Figura 2.5 dependência de vetor  $(i_{\theta})$  de unidade em longitude

$$
\left(\frac{D\overrightarrow{v_{\lambda}}}{Dt}\right) \overrightarrow{i}_{\lambda} + \overrightarrow{v_{\lambda}} \left(\frac{\overrightarrow{v_{\lambda}}}{r\cos\theta} (\sin\theta \overrightarrow{i_{\theta}} - \cos\theta \overrightarrow{i_{r}})\right) = \left(\frac{D\overrightarrow{v_{\lambda}}}{Dt}\right) \overrightarrow{i}_{\lambda} + \frac{\overrightarrow{v_{\lambda}}^{2} \tan\theta}{r} \overrightarrow{i_{\theta}} - \frac{\overrightarrow{v_{\lambda}}^{2}}{r} \overrightarrow{i_{r}}
$$
\n(2.27)  
\nConsideres e agora  $\frac{D\overrightarrow{i}_{\theta}}{Dt}$ , da figura (2.5) observa-se que  $\overrightarrow{i}_{\theta}$  é uma função  
\nde  $\lambda$  e  $\theta$ , e que  $|\overrightarrow{\partial} \overrightarrow{i}_{\theta}| = \frac{\partial\lambda}{(\frac{r}{\tan\theta})}$ . Com o vector  $\frac{\partial \overrightarrow{i}_{\theta}}{\partial\lambda}$  aponta na direção de  
\n $\lambda$  negativa, temos então que.

egativa, temos então que,

$$
\frac{\partial \overrightarrow{i}_{\theta}}{\partial \lambda} = -\frac{\tan \theta}{r} \overrightarrow{i}_{\lambda}
$$

$$
\frac{\partial \overrightarrow{i}_{\theta}}{\partial \theta} = -\frac{\overrightarrow{i}_{r}}{r}
$$

 $\label{eq:consequence} \text{Consequence} \vspace{-3pt} \text{The same set } \mathcal{C} \text{ is a finite set } \mathcal{C} \text{ is a finite set } \mathcal{C} \text{ is a finite set } \mathcal{C} \text{ is a finite set } \mathcal{C} \text{ is a finite set } \mathcal{C} \text{ is a finite set } \mathcal{C} \text{ is a finite set } \mathcal{C} \text{ is a finite set } \mathcal{C} \text{ is a finite set } \mathcal{C} \text{ is a finite set } \mathcal{C} \text{ is a finite set } \mathcal{C} \text{ is a finite set } \mathcal{C} \text{ is a finite set } \mathcal{C} \text{ is$ 

$$
\frac{D\overrightarrow{i}_{\theta}}{Dt} = -\frac{\overrightarrow{v}_{\lambda} \tan \theta}{r} \overrightarrow{i}_{\lambda} - \frac{\overrightarrow{v}_{\theta}}{r} \overrightarrow{i}_{r}
$$

QUEIROZ, Renato Junior Soares de Matemática - Unifap

e substituindo no termo:

$$
\left(\frac{D\overrightarrow{v_{\theta}}}{Dt}\right) \overrightarrow{i}_{\theta} + \overrightarrow{v_{\theta}} \left(\frac{D\overrightarrow{i_{\theta}}}{Dt}\right)
$$

resulta

$$
\left(\frac{D\overrightarrow{v_{\theta}}}{Dt}\right)\overrightarrow{i}_{\theta} + \overrightarrow{v_{\theta}}\left(-\frac{\overrightarrow{v_{\lambda}}\tan\theta}{r}\overrightarrow{i}_{\lambda} - \frac{\overrightarrow{v}}{r}\overrightarrow{i}_{r}\right) = \left(\frac{D\overrightarrow{v_{\theta}}}{Dt}\right)\overrightarrow{i}_{\theta} + \frac{\overrightarrow{v_{\lambda}}\overrightarrow{v_{\theta}}\tan\theta}{r}\overrightarrow{i}_{\lambda} - \frac{\overrightarrow{v_{\theta}}^{2}}{r}\overrightarrow{i}_{r}
$$
\n(2.28)

Através de argumentos semelhantes pode se mostrar que.

$$
\frac{D\overrightarrow{i}_r}{Dt} = \frac{\overrightarrow{v_\lambda}}{r}\overrightarrow{i}_\lambda + \frac{\overrightarrow{v_\theta}}{r}\overrightarrow{i}_\theta
$$

Substituindo no termo.

$$
\left(\frac{D\overrightarrow{v_r}}{Dt}\right)\overrightarrow{i_r} + \overrightarrow{v_r}\left(\frac{D\overrightarrow{i_r}}{Dt}\right)
$$

$$
\left(\frac{D\overrightarrow{v_r}}{Dt}\right)\overrightarrow{i_r} + \overrightarrow{v_r}\left(\frac{\overrightarrow{v_\lambda}}{r}\overrightarrow{i_\lambda} + \frac{\overrightarrow{v_\theta}}{r}\overrightarrow{i_\theta}\right) = \left(\frac{D\overrightarrow{v_r}}{Dt}\right)\overrightarrow{i_r} + \frac{\overrightarrow{v_\lambda}\overrightarrow{v_r}}{r}\overrightarrow{i_\lambda} + \frac{\overrightarrow{v_\theta}\overrightarrow{v_r}}{r}\overrightarrow{i_\theta} \quad (2.29)
$$

E substituindo  $(2.27), (2.28)$  e  $(2.29)$  na equação  $(2.26)$ , e organizando cada componente com seu devido vetor unitário obtemos.

$$
\frac{D\overrightarrow{V}}{Dt} = \left(\frac{D\overrightarrow{v}_{\lambda}}{Dt} - \frac{\overrightarrow{v_{\lambda}}\overrightarrow{v_{\theta}}\tan\theta}{r} + \frac{\overrightarrow{v_{\lambda}}\overrightarrow{v_{r}}}{r}\right)\overrightarrow{i}_{\lambda} + \left(\frac{D\overrightarrow{v}_{\theta}}{Dt} + \frac{\overrightarrow{v_{\lambda}}^{2}\tan\theta}{r} + \frac{\overrightarrow{v_{\theta}}\overrightarrow{v_{r}}}{r}\right)\overrightarrow{i}_{\theta} + \frac{D\overrightarrow{v}_{r}}{Dt} - \left(\frac{(\overrightarrow{v_{\lambda}}^{2} + \overrightarrow{v_{\theta}}^{2})}{r}\right)\overrightarrow{i}_{r}
$$
(2.30)

O qual representa o termo de diferenciação total da equação do momentum em coordenadas esféricas.

 $\bullet$  Gradiente de Pressão

$$
-\frac{1}{\rho}\nabla p = -\frac{1}{\rho}\left(\frac{\partial}{\partial x}, \frac{\partial}{\partial y}, \frac{\partial}{\partial z}\right)p
$$

Passando o operador e a variável para coordenadas esféricas em três dimensões obtemos:

$$
-\frac{1}{\rho}\nabla p = -\frac{1}{\rho}\left(\frac{1}{r\cos\theta}\frac{\partial}{\partial\lambda}, \frac{1}{r}\frac{\partial}{\partial\theta}, \frac{\partial}{\partial r}\right)p = -\frac{1}{\rho}\left(\frac{1}{r\cos\theta}\frac{\partial}{\partial\lambda}p, \frac{1}{r}\frac{\partial}{\partial\theta}p, \frac{\partial}{\partial r}p\right)
$$
(2.31)

 $\bullet$  Termo de coriolis: é uma força que existe somente quando há movimento em relação à superfície da terra é dada pelo vetor  $-2\Omega \times \overrightarrow{V}$ , onde  $\Omega =$  $(0, \Omega \sin \theta, \Omega \cos \theta)$ . Logo

$$
-2\Omega \times \vec{V} = -2 \begin{vmatrix} \vec{i} & \vec{i} & \vec{i} & \vec{i} \\ \vec{i} & \vec{i} & \vec{i} & \vec{i} \\ 0 & \Omega \cos \theta & \Omega \sin \theta \\ \vec{v}_{\lambda} & \vec{v}_{\theta} & \vec{v}_{r} \end{vmatrix} =
$$
  
=  $-2 \left( \begin{vmatrix} \Omega \cos \theta & \Omega \sin \theta \\ \vec{v}_{\theta} & \vec{v}_{r} \end{vmatrix} \middle| \vec{i}_{\lambda} - \begin{vmatrix} 0 & \Omega \sin \theta \\ \vec{v}_{\lambda} & \vec{v}_{r} \end{vmatrix} \middle| \vec{i}_{\theta} + \begin{vmatrix} 0 & \Omega \cos \theta \\ \vec{v}_{\lambda} & \vec{v}_{\theta} \end{vmatrix} \middle| \vec{i}_{r} \right) =$   
=  $- (2\Omega \vec{v}_{r} \cos \theta - 2\Omega \vec{v}_{\theta} \sin \theta) \vec{i}_{\lambda} - 2\Omega \vec{v}_{\lambda} \sin \theta \vec{i}_{\theta} + 2\Omega \vec{v}_{\lambda} \cos \theta \vec{i}_{r}$  (2.32)

Finalmente a equação do momentum em coordenadas esféricas, apartir das seguintes equações  $(2.30)-(2.32)$  são descritas pelo sistema:

$$
\frac{D\overrightarrow{v}_{\lambda}}{Dt} - \frac{\overrightarrow{v_{\lambda}}\overrightarrow{v_{\theta}}\tan\theta}{r} + \frac{\overrightarrow{v_{\lambda}}\overrightarrow{v_{r}}}{r} = -\frac{1}{\rho r\cos\theta}\frac{\partial p}{\partial\lambda} - 2\Omega\left(\overrightarrow{v}_{r}\cos\theta + \overrightarrow{v}_{\theta}\sin\theta\right)
$$

$$
\frac{D\overrightarrow{v}_{\theta}}{Dt} + \frac{\overrightarrow{v_{\lambda}}^{2}\tan\theta}{r} + \frac{\overrightarrow{v_{\theta}}\overrightarrow{v_{r}}}{r} = -\frac{1}{\rho r}\frac{\partial p}{\partial\theta} - 2\Omega\overrightarrow{v}_{\lambda}\sin\theta
$$

$$
\frac{D\overrightarrow{v}_{r}}{Dt} - \frac{\overrightarrow{v}_{\lambda}^{2} + \overrightarrow{v}_{\theta}^{2}}{r} = -\frac{1}{\rho}\frac{\partial p}{\partial r} + \overrightarrow{v}_{\lambda}\cos\theta
$$
(2.33)

#### 2.3.2 Equação da continuidade em ooordenadas esféricas

A equação da continuidade em coordenadas esféricas é descrita por:

$$
\frac{d\rho}{dt} + \rho \left( \frac{1}{r \cos \theta} \frac{\partial}{\partial \lambda}, \frac{1}{r} \frac{\partial}{\partial \theta}, \frac{\partial}{\partial r} \right) \cdot (\overrightarrow{v}_{\lambda}, \overrightarrow{v}_{\theta}, \overrightarrow{v}_{r}) = 0
$$

Ou equivalentemente:

$$
\frac{d\rho}{dt} + \frac{\rho \overrightarrow{v}_{\lambda}}{r \cos \theta} \frac{\partial}{\partial \lambda} + \frac{\rho \overrightarrow{v}_{\theta}}{r} \frac{\partial}{\partial \theta} + \rho \overrightarrow{v}_{r} \frac{\partial}{\partial r} = 0
$$
\n(2.34)

QUEIROZ, Renato Junior Soares de Matemática - Unifap

### 2.4 As equações em coordenadas locais

O uso de coordenadas esféricas é compulsório em problemas de escala global que requerem consideração da esfericidade da terra. Se o processo é investigado numa área limitada, então não é adequado o uso deste sistema devido à forma complexa das equações.

Precisamos realizar uma aproximação 'plana', isto é obtido com a introdução do sistema de coordenadas locais.

Para podemos obter a equação em coordenadas locais se reescreve a equação (2.33) da seguinte forma:

$$
\frac{D\overrightarrow{v}_{\lambda}}{Dt} = -\left(2\Omega + \frac{\overrightarrow{v}_{\lambda}}{r\cos\theta}\right)(\overrightarrow{v}_{r}\sin\theta + \overrightarrow{v}_{\theta}\cos\theta) - \frac{\partial p}{\partial\lambda}\frac{1}{\rho r\cos\theta}
$$

$$
\frac{D\overrightarrow{v}_{\theta}}{Dt} = \left(2\Omega + \frac{\overrightarrow{v}_{\lambda}}{r\cos\theta}\right)\overrightarrow{v}_{r}\cos\theta - \frac{1}{\rho r}\frac{\partial p}{\partial\theta} - \frac{1}{r}\overrightarrow{v}_{\theta}\overrightarrow{v}_{r}
$$

$$
\frac{D\overrightarrow{v}_{r}}{Dt} = \left(2\Omega + \frac{\overrightarrow{v}_{\lambda}}{r\cos\theta}\right)\overrightarrow{v}_{\lambda}\sin\theta - \frac{1}{\rho}\frac{\partial p}{\partial r} + \frac{1}{r}\overrightarrow{v}_{\theta}^{2} - g \tag{2.35}
$$

O sistema de coordenadas locais tem origem O' localizada num ponto da superfície da terra, o eixo  $O'X'$  na direção tangencial ao paralelo; o eixo  $O'Y'$  na direção norte tangencial ao meridiano; e o eixo  $O'Z'$  verticalmente na direção radial.

De acordo com a escolha de um sistema de coordenadas local, nós podemos escrever:

$$
dx = r \cos \theta d\lambda \qquad (2.36)
$$
  
\n
$$
dy = -r d\theta
$$
  
\n
$$
dr = dz
$$
  
\n
$$
\vec{v}_{\lambda} = u
$$
  
\n
$$
\vec{v}_{\theta} = -v
$$
  
\n
$$
\vec{v}_{r} = w
$$
\n(2.37)

A introdução de coordenadas locais consiste na observação da figura (2.6)

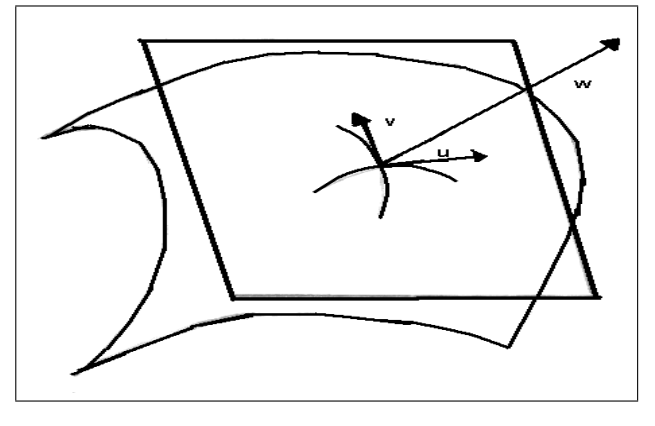

Figura 2.6 Coordenadas local

e das equações (2.36) e (2.37) substituídas em (2.35) e quando  $r \longrightarrow \infty$ (aproximação de terra plana). Isto equivale a não considerar o termo não linear do lado direito das equações  $(2.35)$ , e retirando as forças, temos

$$
\frac{du}{dt} = \dot{u} = -\frac{1}{\rho}\frac{\partial p}{\partial x} - 2\Omega(w\sin\theta - v\cos\theta)
$$

$$
\frac{dv}{dt} = \dot{v} = -\frac{1}{\rho}\frac{\partial p}{\partial y} - 2\Omega u\cos\theta
$$

$$
\frac{dw}{dt} = \dot{w} = -g - \frac{1}{\rho}\frac{\partial p}{\partial z} + 2\Omega u\cos\theta
$$
(2.38)

Agora,  $(\overrightarrow{i}, \overrightarrow{j}, \overrightarrow{k})$  denotam vetores na direção leste, norte e radial, então:

$$
\overrightarrow{V}_H = u \overrightarrow{i} + v \overrightarrow{j}
$$

$$
\overrightarrow{V} = \overrightarrow{V}_H + w \overrightarrow{k}
$$

A equação (2.38) pode ser escrita em forma de vetor para o movimento horizontal. O seu resultado é:

$$
\frac{d\overrightarrow{V}_{H}}{dt} = -\frac{1}{\rho}\nabla p - f\overrightarrow{k} \times \overrightarrow{V}_{H} - f_{1}w\overrightarrow{i}
$$
 (2.39)

Onde:  $f = 2\Omega_z = 2\Omega \cos \theta = 2\Omega \sin \phi$  e o parâmetro de coriolis, e  $f_1 =$  $2\Omega \cos \phi$  é raramente usado. As equações da continuidade e a primeira lei da termodînâmica permanecem inalteradas.

O nome de 'Sistema local' reflete o fato que a cada ponto da superfície da terra corresponde a um sistema coordenado com uma nova orientação no espaço. Isto é, consequência da esfericidade da terra, mas considerando uma área limitada com dimensões horizontal  $L \leq 10^3 Km$ , podemos aproximar a superfície da terra por um plano e o efeito anterior pode ser desprezado.

Na realidade, pode-se aproximar o parâmetro de coriolis usando uma série de Taylor:

$$
f(y) = 2\Omega \left( \sin \phi_o + \frac{\cos \phi_0}{1!} \frac{y}{r} - \frac{\sin \phi_0}{2!} \frac{y^2}{r_0^2} + \dots \right)
$$

Onde:  $\phi_0$  é alguma latitude de referência.

Numa primeira aproximação ( $f - plano$ ) temos:

$$
f(y) = 2\Omega \sin \phi_0 = f_0 \, \text{em } y \ll r_0 (= 6.37 \times 10^3 Km) \tag{2.40}
$$

Numa segunda aproximação ( $\beta$  – plano) temos:

$$
f(y) = 2\Omega \sin \phi_0 + \frac{2\Omega}{r_0} \cos \phi_0 y = f_0 + \beta y \qquad (2.41)
$$

Onde:  $\beta = (\frac{2\Omega}{\sqrt{\frac{2\Omega}{c^2}}}$  $r_0$  $\cos \phi_0$  é o Parâmetro de Rossby. Em latitudes médias:  $f \sim 10^{-4} s^{-1}, \beta \sim 10^{-11} m^{-11} s^{-1}.$ 

Observado estritamente as 'variáveis independentes'  $(x,y)$  do sistema local não são completamente independentes. Na realidade, elas estão inter-relacionadas por meio de  $\theta$ , e uma conseqüência direita disto são as diferenças das derivadas mistas:  $u_{xy} \neq u_{yx}$ , ainda que a função  $\overrightarrow{V}_H$  seja continua.

Pode-se provar que a diferença entre as derivadas mistas  $\left(u_{xy}\,e\,u_{yx}\right)$ é pequena quando  $\phi \longrightarrow 0^{\circ}$  (equador) aumenta consideravelmente e quando  $\phi \longrightarrow 90^{\circ}$  (pólos). Logo o sistema de coordenadas local não pode ser usado em regiões polares.

### 2.5 Condições de contorno

1. A atmosfera tem um contorno inferior rígido: a superfície dos continentes da terra, tal tipo de contorno impede a passagem do fluxo do ar. Assim, a velocidade normal da superfície deve-se anular. Isto é:

$$
\vec{V} \cdot \vec{\eta} = 0 \tag{2.42}
$$

Onde:  $\overrightarrow{\eta}$  é um vetor normal ao contorno.

As outras condições podem ser:

⋄ Os efeitos moleculares (friccionais e de condutividade) n˜ao s˜ao relevantes no contorno: fluxo com deslizamento livre. As partículas de ar sobre a superfície seguem a forma do contorno durante seu movimento. Seja  $z(t) = H(x(t), y(t))$  a equação da topografia da terra, com  $x(t), y(t), z(t)$ as coordenadas de uma particula de ar sobre o contorno no tempo t.

Derivando temos:

$$
\dot{z} = \dot{x}H_x + \dot{y}H_y
$$

Ou

$$
w = u\frac{\partial H}{\partial x} + v\frac{\partial H}{\partial y} = (\vec{V}_H \cdot \nabla H) \quad em \quad z = H \tag{2.43}
$$

equação equivalente a  $(2.42)$ .

Também pode-se requerer que não exista tensão no contorno do mesmo, isto é:

$$
\frac{\partial \vec{V}}{\partial \vec{\eta}} \cdot \vec{r} = 0 \tag{2.44}
$$

onde,  $\vec{r}$  é um vetor tangencial ao contorno (normal a  $\vec{\eta}$ ), e  $\eta$  é tomada ao longo de  $\vec{\eta}$ .

A condição correspondente à temperatura é:

$$
\nabla T \cdot \vec{\eta} = 0 \tag{2.45}
$$

◇ Os efeitos friccionais são importantes no contorno: temos fluxo sem des-

lizamento no contorno. Então, é verificada a condição de aderência, em adição a  $(2.42)$ :

$$
\vec{V} \cdot \vec{r} = 0 \tag{2.46}
$$

Se  $(2.42)$  e  $(2.46)$  verificam-se simultaneamente então:  $u = v = w = 0$  em  $z = H$ 

2. Sobre o contorno superior existem duas possibilidades:

◇ Assumimos um contorno superior, imaginário, horizontal e rígido, de maneira que  $w = 0$  em  $z = \delta = cte$ 

 $\Diamond$  O contorno superior  $\acute{e}$  uma superfície livre, a qual se pode considerar uma superfície material do fluxo  $z = \delta(x, y, t)$ , então similarmente a (2.43) temos:

$$
w = \frac{\partial \delta}{\partial t} + (u \cdot \nabla \delta) \, \text{ em } z = \delta \tag{2.47}
$$

3. Por natureza, a atmosfera real não tem condições de contorno laterais, pois em coordenadas esféricas só é necessário condições de contorno superior e inferior. Quando são usadas coordenadas locais (cartesianas), as condições de contorno laterais adequadas dependem da natureza do problema considerado. Por exemplo: contornos rígidos com deslizamento livrem orientada zonalmente simulando paredes em valores de  $\delta = cte$ (chamado zonal) podem ser usados em muitos problemas teóricos. O ultimo significa que as soluções requeridas devem ser periódicas sobre alguma longitude básica  $\vec{L}$ .

## 2.6 Aproximação geostrófica e hidrostática

Inicialmente iremos distinguir o movimento sinóptico e o movimento troposferico da atmosfera.

• O movimento sinóptico impõe restrições na direção horizontal, de certa maneira definir as escalas na direção vertical é preciso estabelecer até a altura que queremos descrever na superfície da atmosfera.

• No movimento troposferico o gradiente de pressão pode ser visto

como  $P_0$ H , onde  $P_0(\sim 100 mb = 1 atm)$  é a pressão à superfície e H é a profundidade da troposfera. Onde: $[2\Omega \sin \theta] = [2\Omega \cos \theta] = f_0 = 2\Omega \sin \theta_0 =$  $2\Omega \cos\theta_0$ .

Como as equações usadas na meteorologia são equações completamente gerais, uma das maneiras de se filtrar movimentos indesejáveis sem interesse para a meteorologia é a análise de escala.

A eliminação de termos por considerações de escala não tem somente a vantagem de simplificar o problema mas também, eliminar de pequenos termos que em alguns casos tem a propriedade muito importante de eliminar completamente ou filtrar um tipo de movimento sem interrese para a meteorologia.

De modo a simplificar as equações (2.35) para movimentos de escala sinóptica nas latitudes médias definimos as seguintes escalas características (tabela 1) do campo das variaveis, baseadas em valores observados para sistemas de escala sinóptica nas latitudes medias.

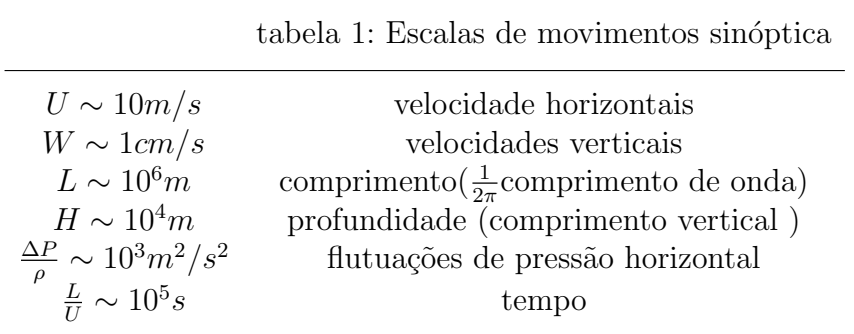

A análise de escalas da equação do momentum na direção horizontal mostra que os movimentos sinópticos são predominados pelo termo de coriolis e pelo termo do gradiente de pressão. As equações resultantes são aproximadas para o momentum horizontal.

$$
2\Omega \sin \theta \overrightarrow{v}_{\theta} \approx \frac{1}{\rho} \frac{\partial p}{\partial \lambda}
$$

$$
-2\Omega \cos \theta \overrightarrow{v}_{\lambda} \approx \frac{1}{\rho} \frac{\partial p}{\partial \theta}
$$

A tabela (tabela 2) mostra o resultado da análise de escalas, onde a magnitude de cada termo nas equações (2.35) esta indicada. Vemos diretamente da tabela que as escalas horizontais e verticais são independentes.

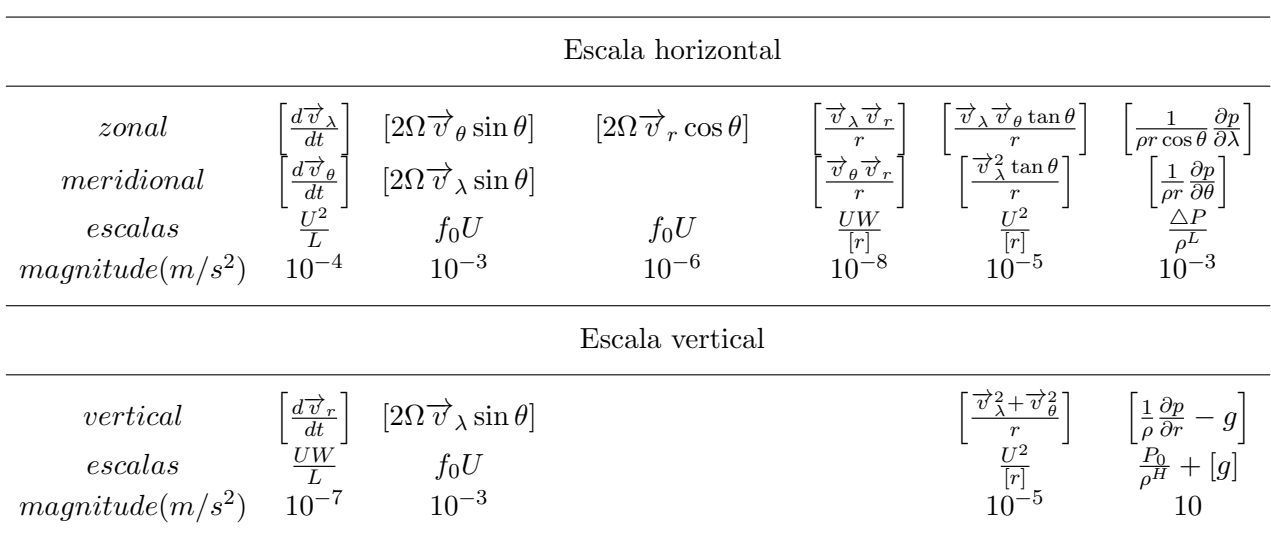

Tabela 2: análise de escalas das componentes da equação do momentum

Com esta aproximação podemos definir ventos geostróficos como sendo dados:

$$
v_g \equiv k \times \frac{1}{2\Omega \sin \theta \rho} \nabla p \tag{2.48}
$$

Onde: k é o vetor unitário na direção vertical. Agora com ajuda da tabela acima, podemos aproximar a equação do momentum vertical:

$$
\frac{1}{\rho} \frac{\partial p}{\partial r} \approx -g \tag{2.49}
$$

Quando a pressão esta praticamente em equilíbrio hidrostático ou a pressão em qualquer ponto é simplesmente igual ao peso da coluna de ar acima daquele ponto. Sendo  $\bar{p}$  a pressão padrão e  $\bar{\rho}$  densidade padrão. Temos,

$$
\frac{\partial \bar{p}}{\partial r} = -\rho g \tag{2.50}
$$

Note que simplificando a componente vertical da equação do momentum os ventos verticais desaparecem. Isso significa dizer que nas escalas sinópticas estes ventos são núlos.

#### 2.6.1 Extratificação Vertical

Observanda aproximação hidrostática de uma forma um pouco mais detalhada, vemos que  $q\rho > 0$ , a pressão p diminui com altura r. Além disso, dentro da camada troposferica  $q \approx cte$ , e sendo a função densidade  $\rho = \rho(z, p)$ , a aproximação hidrostática.

$$
\frac{dp}{dr} = -g\rho \tag{2.51}
$$

quando satisfeita exatamente, fornece um modelo de atmosfera vertical.

Um modelo simples de atmosfera é aquele chamado de homogêneo, em que a densidade  $\rho$  é igual densidade padrão  $\bar{\rho}$  é *cte* (independente da altura e da pressão). Neste caso

$$
p = \bar{p} - g\bar{\rho}(r - \bar{r})\tag{2.52}
$$

Um modelo um pouco mais realista e não homogêneo, é encontrado quando consideramos a atmosfera como um gás ideal. Neste caso a pressão e a densidade estão relacionadas pela lei do gás ideal ou equação do estado.

$$
\frac{p}{\rho} = RT \tag{2.53}
$$

Onde: R é a cte dos gases para o ar seco  $T_0$  é a temperatura de uma atmosfera isotérmica.

Desta forma o equilíbrio hidrostático pode ser escrito como:

$$
\frac{dp}{p} = -\frac{g}{R}\frac{dr}{T_0 - T_r} \tag{2.54}
$$

onde utilizamos o fato de que troposfera e a taxa de decaimento de temperatura é aproximadamente cte

$$
\frac{dT}{dr} = -T.
$$

Uma das maneiras mais convencionais de fazer medições a respeito da atmosfera é por intermédio de balões, estes, usualmente medem a temperatura, a pressão e ventos. Isto é, a temperatura e os ventos são função da pressão, em particular  $T = T(p)$ .

$$
\frac{dr}{dp} = -\frac{R}{g}\frac{T(p)}{p} \tag{2.55}
$$

pode ser utilizada para obtemos então perfis de temperatura, pressão e densidade como funções da altura. Esta informação pode então ser utilizada na solução das equações governantes.

## Capítulo 3

## Implementação no Matlab

Neste capitulo, descreveremos a forma em que foram elaborados os algoritmos, partindo do algoritmo principal obtemos as simulações expostos no capitulo 4. Alem de darmos uma breve explanação do método runge-kutta 3, também implementado no Matlab construído a function, os mesmos são arquivos texto com a extensão". m". Para gerá-los, deve-se utilizar o editor embutido no próprio Matlab. Uma function é um m - file contendo um conjunto de comandos que para ser executado necessita de parâmetros de entrada e fornece parâmetros de saída.

### 3.1 Algoritmos

Inicialmente para elaboração deste algoritmo consideramos a equação do momentum como base, foram desconsideradas as variáveis y e z, pois se fomos observar  $x \gg z$ ,  $y \gg z$  e  $x \gg y$ . Observe ilustração a seguir:

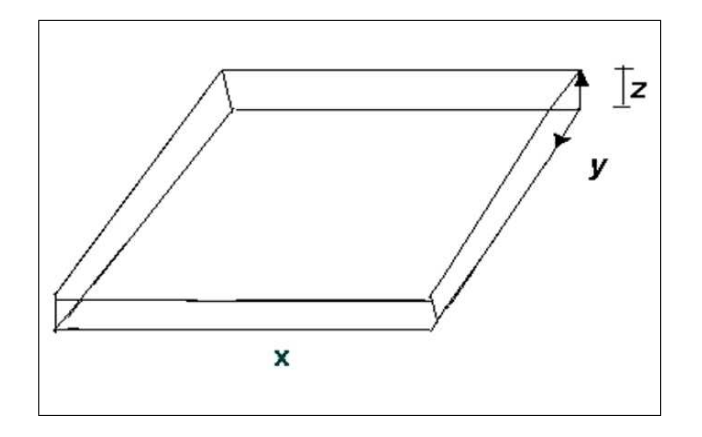

Figura 3.1 fluxo de águas rasas

No entanto, permite a existência e variação temporal da velocidade

e, assim permitindo a reprodução do efeito do sistema de rotação. O sistema  $\acute{e}$  formulado no plano-f. Estas equações representam um fluxo de águas rasas, onde as variações latitudional e zonal foram removidas do sistema.

$$
\begin{aligned}\n\frac{\partial u}{\partial t} &= -uu_x - gH_x + fv \\
\frac{\partial v}{\partial t} &= -uv_x - fu \\
\frac{\partial H}{\partial t} &= Hu_x + H_x u\n\end{aligned} \tag{3.1}
$$

As equações são resolvidas em uma grade igualmente espaçadas permitindo a escolha do método de aproximação das derivadas espaciais e no tratamento de condições de contorno.

#### 3.1.1 Algoritmo principal

```
% *************************************************
% *
% TRABALHO DE CONCLUSÃO DE CURSO - TCC *% *
% SIMULAÇÕES NUMÉRICAS NUM MODELO SIMPLIFICADO DAS EQUAÇÕES DE ÁGUAS RASAS *
% *
% ORIENTANDO: RENATO J. S. DE QUEIROZ *
% - ORIENTADOR: PROF. DR. J. W. CÁRDENAS SOTIL - *
% *
% UNIFAP/AP *
% *
% *************************************************
%Equação momentum
% Ut= -u*Ux - gHx + f v\sqrt[6]{ Ht= (UH) x
% Vt = -fu - uVx%*************************************************************************
%Parâmetros Iniciais
g=9,8 (aceleração da gravidade)
```

```
f=7.29e^{-5}%(valor parâmetro de coriolis) Aproximadamente na latitude 45°%f=0 % latitude 0◦ (equador)
%f=1,29e^{-5} aproximadamente na latitude 5° (regiões amazônicas)
nx=300 (números de pontos em x)
dx=25000 (distância entre pontos de grade em metros)
dt=500 \simeq 8min.(intervalo de tempo de integração em segundos)
nt=500 (n´umero total de passos de tempo que realizamos)
%*************************************************************************
% CONDIÇÃO INICIAL
%*************************************************************************
X=dx*[1:nx];
vini=zeros(1,nx);
uini=0*ones(1,nx);
%Campana de Gauss
hini = 505 * exp(-((X - mean(X)).^{2})/(1000000 * 1000000));%*************************************************************************
% CONDICÃO DE BORDA
%*************************************************************************
boff=NaN;%condição de borda ciclica
ub=NaN;vb=NaN;hb=NaN %definimos as variaveis como NaN.
%*************************************************************************
%Reservamos espaço na memoria para as variaveis u, v e h
%**************************************************************************
u =NaN(nt, nx):
v=NaN(nt,nx);
h=NaN(nt,nx);
%**************************************************************************
% METODO INTEGRAÇÃO TEMPO
%**************************************************************************
%Começo da integração.
for it=2:nt;
[u2 v2 h2]=rk_3(u1,v1,h1,dx,dt,metodo,metodo_b,f,g,it,ub,vb,hb,boff);[u2 v2 h2]=boundary(u2, v2, h2, metodo_b, ub, vb, hb, boff);
```

```
%Guardamos este tempo para as variveis alcance uma saida.
u(it,:) = u2; v(it,:) = v2; h(it,:) = h2;%**************************************************************************
% GERAMOS UMA SAÍDA.
%**************************************************************************
if (metodo_b == 2)u\_boundary = ub(:,hoff:hoff + nx - 1);v\_{boundary} = vb(:,hoff:hoff + nx - 1);h\_boundary = hb(:,hoff:hoff + nx - 1);else
u_boundary=NaN;
v_boundary=NaN;
h_boundary=NaN;
end
%**************************************************************************
%GRAFICO
%**************************************************************************
%Grafico componente Zonal U
figure
subplot(2,1,1)
plot(u(100, 1:300), 'g')hold on
plot(u(200,1:300),'b')
plot(u(300,1:300),'r')
shading flat
run colorbar
title('(a)')subplot(2,1,2)pcolor(u(tind,:))
run colorbar
shading flat
title('(b)')
```
%para obtemos os graficos da componente meridional e geopotencial basta substituir u pelo v ou H.

#### 3.1.2 Algoritmo do método runge-kutta 3

O método de Runge-kutta pode ser entendido como um aperçoamento do método de Euler, com uma melhor estimativa da derivada da função. O método de Runge-kutta é mais usado na solução numérica de problemas com equações diferencias. Para um determinado conjunto de constantes escolhido por Kutta, tem-se o seguinte método de  $3<sup>a</sup>$  ordem. Onde:  $método_b$  $\acute{e}$  o método condições de borda, it  $\acute{e}$  o passo de integração.

$$
y_{n+1} = y_n + \frac{h}{6}k_1 + 4k_2 + k_3
$$
  
\n
$$
k_1 = f(x_n, y_n)
$$
  
\n
$$
k_2 = f(x_n + \frac{h}{2}, y_n + \frac{h}{2}k_1)
$$
  
\n
$$
k_3 = f(x_n + h, y_n + hk_2 - hk_1)
$$

%%%%%%%%%%%%%%%%%%%%%%%%%%%%%%%%%%%%%%%%%%%%%%%%%%%%%%%%%%%%%%%%%%%%%%%%%%%% function[u2 v2 h2]=rk\_3(u1,v1,h1,dx,dt,metodo,metodo\_b,f,g,it,ub,vb,hb,boff) %%%%%%%%%%%%%%%%%%%%%%%%%%%%%%%%%%%%%%%%%%%%%%%%%%%%%%%%%%%%%%%%%%%%%%%%%%%% nx=length(u1);

%Iniciamos os calculos uprima vprima e hprima

[uprima vprima hprima]=rk\_3(u1,v1,h1,u1,v1,h1,dx,dt/6,metodo,f,g,it);

[uprima vprima hprima]=boundary(uprima, vprima, hprima, metodo\_b,ub, vb, hb, boff, dt);

Tal Como os outros métodos objetivamos partir (u, v e H) no tempo ndt e chegamos ao (u, v e H) no tempo (n+1)dt.

[uprima vprima hprima]=boundary(uprima,vprima,hprima,metodo\_b,ub,vb,hb,boff,dt);

[usegunda vsegunda hsegunda]= $rk_3(u1,v1,h1,uprima,vprima,hprima,dx,dt/4,metodo,f,g,it);$ 

%Iniciamos o calculo da usegunda vsegunda e hsegunda

%Aplicamos novamente condição de borda.

[usegunda vsegunda hsegunda]=boundary(usegunda,vsegunda,hsegunda,metodo\_b,ub,vb,hb,boff,dt); %Terceiro e ultimo passo.

[u2 v2 h2]= $rk_3(u1,v1,h1,usegunda,vsegunda,hsegunda,dx,dt/2,metodo,f,g,it);$ 

%Iniciamos o calculo de u2 v2 e h2.

#### 3.1.3 Algoritmo da condição de borda ( $Boundary$ )

Condição de Borda Cíclica: é executada a seguinte atribuição:

$$
var(1) = var(nx - 1); \tag{3.2}
$$

$$
var(2) = var(nx); \tag{3.3}
$$

Para as variáveis do modelo (u, v, h) aplicamos Condição de Borda Cíclica em x.

%\*\*\*\*\*\*\*\*\*\*\*\*\*\*\*\*\*\*\*\*\*\*\*\*\*\*\*\*\*\*\*\*\*\*\*\*\*\*\*\*\*\*\*\*\*\*\*\*\*\*\*\*\*\*\*\*\*\*\*\*\*\*\*\*\*\*\*\*\*\*\*\*\*\* %CONDIÇÃO DE BORDA CICLICA %\*\*\*\*\*\*\*\*\*\*\*\*\*\*\*\*\*\*\*\*\*\*\*\*\*\*\*\*\*\*\*\*\*\*\*\*\*\*\*\*\*\*\*\*\*\*\*\*\*\*\*\*\*\*\*\*\*\*\*\*\*\*\*\*\*\*\*\*\*\*\*\*\*\* if(metodo==2) %Aplicamos condição de borda ciclica em x.  $u(1)=u(nx-1);$  $v(1)=v(nx-1);$  $h(1)=h(nx-1);$  $u(nx)=u(2);$  $v(nx)=v(2);$  $h(nx)=h(2);$ %Fim da condição de borda ciclica. end

#### 3.1.4 Discretização dos métodos

Iremos Conhecer  $(u, v \in H)$  no tempo ndt, desejamos conhecer  $(u, v \in H)$ no tempo  $(n+1)dt$ .

$$
fu = f \cdot^* u_1
$$
  

$$
fv = f \cdot^* v_1
$$
  

$$
uH_x = u_1 \cdot^* H_x
$$

Aplicamos método de Euler resolver  $(u_x, v_x, H_x)$ 

$$
u_x = \frac{\partial u}{\partial x} = \frac{u_1(x_{n+1}) - u_1(x_n)}{\Delta x}
$$
  

$$
v_x = \frac{\partial v}{\partial x} = \frac{v_1(x_{n+1}) - v_1(x_n)}{\Delta x}
$$
  

$$
H_x = \frac{\partial H}{\partial x} = \frac{H_1(x_{n+1}) - H_1(x_n)}{\Delta x}
$$

Já definimos

$$
ut = -u_1 \cdot^* u_x - g \cdot^* H_x + f \cdot^* v_1
$$
  
\n
$$
vt = -u_1 \cdot^* v_x - f \cdot^* u_1
$$
  
\n
$$
Ht = H_1 \cdot^* u_x + H_x \cdot^* u_1
$$
\n(3.4)

Temos que resolver a parte temporal. Onde: $\overrightarrow{V}=(u, v, H)$  é o vetor velocidade,  $F=(f_1, f_2, f_3)$  é a função.

$$
ut = \frac{\partial u}{\partial t} = f_1(t, x)
$$
  
\n
$$
vt = \frac{\partial v}{\partial t} = f_2(t, x)
$$
  
\n
$$
Ht = \frac{\partial H}{\partial t} = f_3(t, x)
$$
  
\n
$$
\overrightarrow{V} = f(x, t)
$$
\n(3.6)

Aplicaremos o método Runge Kutta 3 no tempo.

$$
\overrightarrow{V}_{n+1} = \overrightarrow{V}_n + \frac{\Delta t}{6}(k_1 + 4k_2 + k_3)
$$
  
\n
$$
k_1 = f(t_n, x_n)
$$
  
\n
$$
k_2 = f(t_n + \frac{\Delta t}{2}, x_n + \frac{\Delta t}{2}k_1)
$$
  
\n
$$
k_3 = (t_n + \Delta t, x_n + \Delta t k_2 - \Delta t k_1)
$$

Obtemos assim  $u, v$  e h no tempo  $(n + 1)\Delta t$ .

## Capítulo 4

## Simulação do modelo no Matlab

Nesta seção realizaremos simulações do algoritmo utilizando a versão MA-TLAB R2006b. As simulações executadas a partir do algoritmo que gera os seguintes gr´aficos: componente da velocidade zonal U, componente da velocidade meridional V e o geopotencial H. A analise dos gráficos (a) originou-se da observação de determinados instantes de tempo no domínio espacial,  $t = 100$  (linha verde),  $t = 200$  (linha azul) e  $t = 300$  (linha vermelha). Foi também estabelecido no gráfico (b) "shading" (sombra) para as componentes, com a variável espacial  $x$  no eixo horizontal e o tempo no eixo vertical, onde as cores variam de valores máximos definidos com a (cor vermelha escura a valores mínimos com a cor azul escuro).

### 4.1 Componente da velocidade zonal U

A evolução temporal da componente zonal da velocidade  $U$  é descrita para vários valores de coriolis e da constante de gravidade.

i) Na Figura (4.1) se apresenta a componente U para  $f = 7.29e^{-5}$  (aproximadamente na latitude 45<sup>o</sup>) e  $g = 9,80$  o gráfico (a) observa-se para cada instante de tempo a presença de vários máximos e mínimos no domínio espacial. No gráfico (b) observa-se que na formação da esquerda e a direita os valores máximos e os mínimos do gráfico se alteram com transcorrer do tempo no eixo vertical. Cada linha paralela ao eixo horizontal no gráfico (b) equivale à evolução espacial num tempo fixo. Por exemplo, para  $t = 200$  indo de esquerda para direita, observa-se uma cor amarela representada um valor positivo e um m´aximo, seguido de uma cor azul representando um valor negativo e um mínimo pouco intenso, seguido de uma cor vermelha representando valor positivo e um máximo com maior amplitude e finalmente de uma cor azul claro representando um mínimo pouco intenso, o qual confere com o gráfico em (a) para  $t = 200$ .

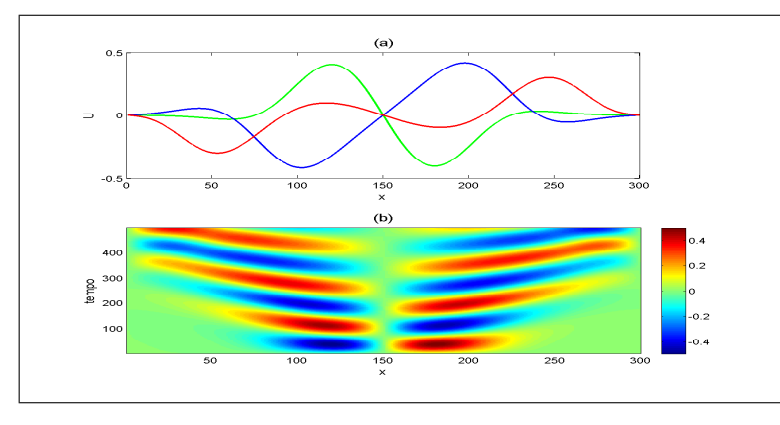

Figura 4.1 *Componente U Com*  $f = 7, 29 \cdot 10^{-5}$  e  $g = 9, 80$ 

ii) Na Figura (4.2) se apresenta a componente U para  $f = 0$  (no equador, latitude  $0^o$ ) e  $g = 9,80$ . No gráfico (a) observa-se que  $t = 100$  e  $t = 200$ um mínimo à esquerda e um máximo à direita, enquanto para  $t = 300$ se observa um máximo à esquerda e um mínimo à direita. No gráfico (b) de sombras (shading), se observa que  $t = 0$  a  $t = 300$  um mínimo à esquerda e um máximo à direita e para  $t$  entre  $t = 300$  e  $t = 500$  um máximo à esquerda e um mínimo à direita.

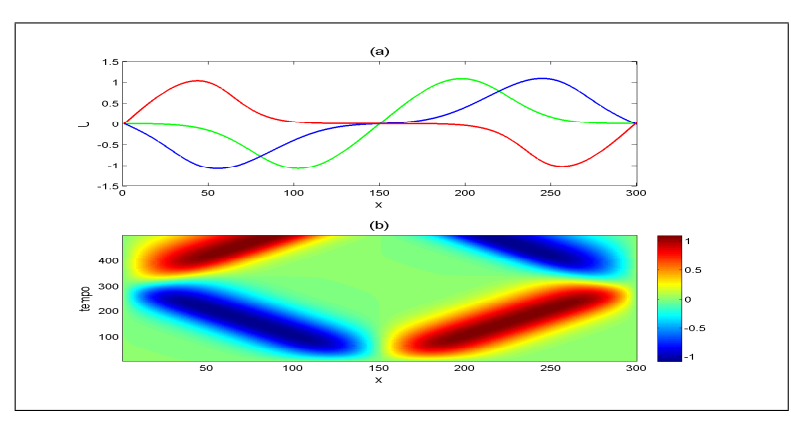

Figura 4.2 Componente U Com  $f = 0$  e  $q = 9,80$ 

As equações de água rasa na latitude  $\beta$  correspondem a um plano tangente à superfície esférica nesta latitude. Para  $\beta = 45^{\circ}$ , os resultados na Figura (4.1) mostram que a componente U se desloca de um semiplano a outro atingindo vários máximos e mínimos em cada semi-

plano. Para  $\beta = 0^{\degree}$ , os resultados mostram somente um máximo e um mínimo em cada semiplano, simulando o comportamento dos ventos no equador, onde eles têm uma direção no hemisfério norte e direção contraria no hemisfério sul. Foi simulada a evolução da componente U para  $f = 7.29e - 5$  (aproximadamente na latitude 45<sup>o</sup>) e gravidade nula,  $q = 0$ . Como a condição inicial para  $U e V e$  nula, em ausência de gravidade esta componente continua nula com o transcorrer do tempo, por isto, este gráfico não é apresentado.

iii) Na Figura (4.3) se apresenta a componente U para  $f = 1,29e^{-5}$ (Regiões amazônica aproximadamente na latitude  $5^o$ ) e  $g = 9,80$  o gráfico (a) observa-se que para  $t = 100$ ,  $t = 200$  e  $t = 300$  à quase o similar ao comportamento do gráfico 4.2. No gráfico (b) observa-se que para  $t = 0$  a  $t = 300$  um mínimo à esquerda e um maximo à direita, e para  $t = 300$  a  $t = 500$  um maximo à esquerda e um mínimo à direita, sendo que concentração do maximo e do mínimo neste intervalo em t  $\acute{\text{e}}$  menor do gráfico anterior  $(4.2)$ .

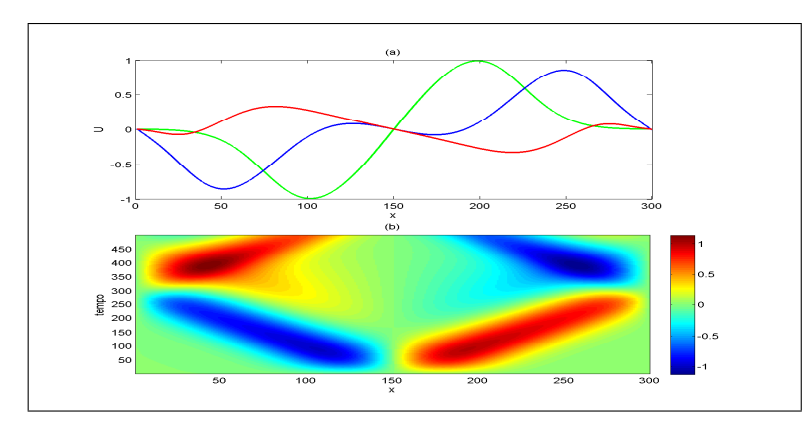

Figura 4.3 *Componente U Com*  $f = 1, 29 \cdot 10^{-5}$  e  $g = 9, 80$ 

## 4.2 Componente da velocidade meridional V

A evolução temporal da componente zonal da velocidade  $V$  é descrita para vários valores de coriolis e da constante de gravidade.

iv) Na Figura (4.4) se apresenta componente meridional V para  $f =$ 7, 29 · 10<sup>-5</sup> (aproximadamente na latitude 45<sup>o</sup>) e  $g = 9,80$ . No gráfico (b) (gráfico shading com x nas abscissas e o tempo nas ordenadas) observa-se a presença alternada de máximos ou mínimos com suas amplitudes diminuindo com o transcorrer do tempo. Os máximos de maior amplitude estão próximos do centro na parte esquerda, e os mínimos de menor amplitude ficam próximos do centro na parte direita. A simulação com constante de coriolis nula  $f = 0$  e gravidade  $g = 9, 80$ , mostrou que a condição nula continua nula com o transcorrer do tempo, isto devido a que a equação da componente  $V$  não depende da força de gravidade. Analogamente a simulação com  $f = 7.29e - 5$ e gravidade nula mantém a componente  $V$  nula com o transcorrer do tempo.

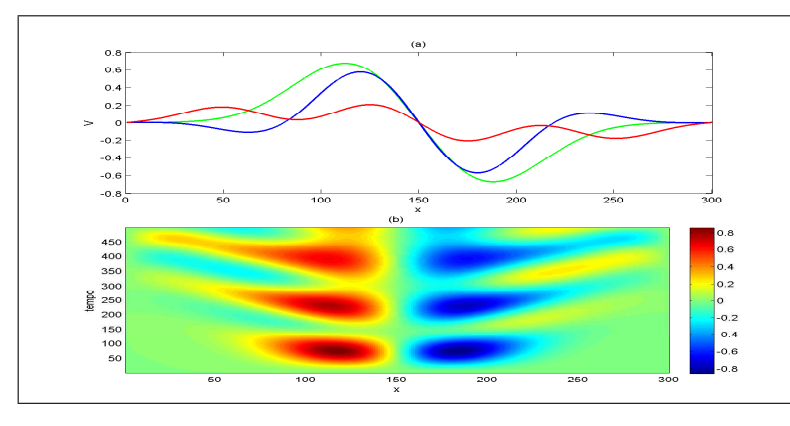

Figura 4.4 Componente V Com  $f = 7, 29 \cdot 10^{-5}$  e  $g = 9, 80$ 

v) Na Figura (4.5) se apresenta componente meridional V para  $f = 1, 29$ . 10<sup>-5</sup> (Regiões amazônica aproximadamente na latitude 5<sup>o</sup>) e  $g = 9,80$ . No gráfico (b) (gráfico shading com x nas abscissas e o tempo nas ordenadas). Observa-se apenas um n´ucleo do maximo no lado esquerdo e um núcleo do mínimo lado direito.

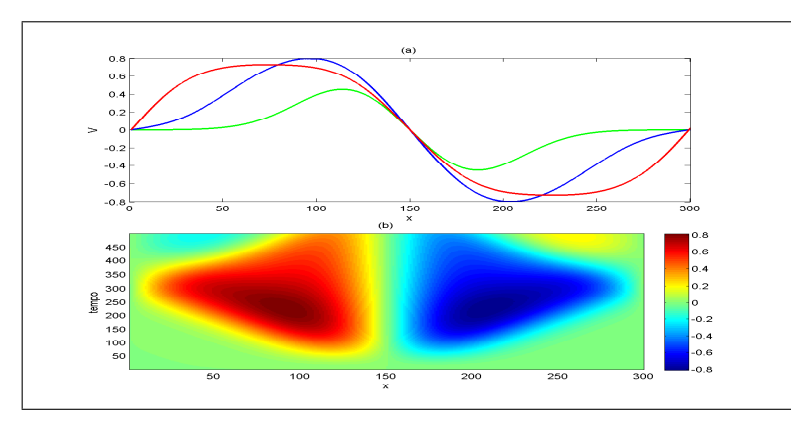

Figura 4.5 Componente V Com  $f = 1, 29 \cdot 10^{-5}$  e  $g = 9, 80$ 4.3 O geopotencial H

A evolução temporal da componente geopotencial  $H$  é descrita para vários valores de coriolis e da constante de gravidade.

vi) Na Figura (4.6) se apresenta componente geopotencial H para  $f =$ 7, 29 · 10<sup>-5</sup> (aproximadamente na latitude 45<sup>o</sup>) e  $g = 9,80$ . No gráfico (b) (gráfico shading com x nas abscissas e o tempo nas ordenadas) apresenta a componente H para  $f = 7.29e - 5$  observa-se que a forma da condição inicial (distribuição normal) é preservada com o transcorrer do tempo, com os máximos no centro e os mínimos nos extremos.

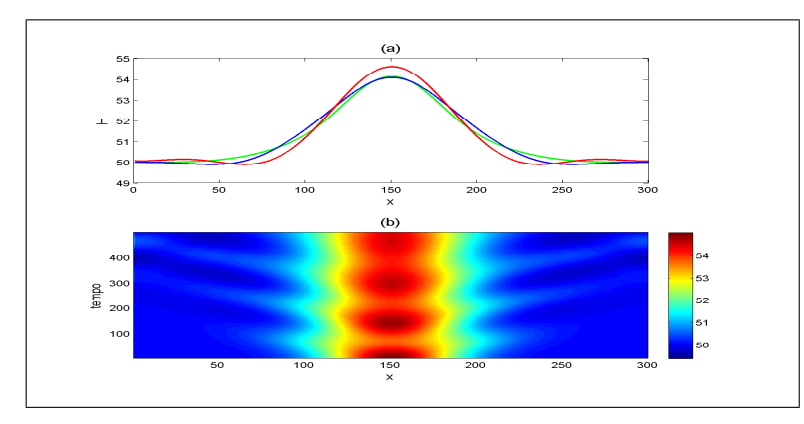

Figura 4.6 *Componente H Com*  $f = 7,29 \cdot 10^{-5}$  e  $g = 9,80$ 

vii) Na Figura (4.7) se apresenta componente geopotencial H para  $f = 0$ (no equador, latitude 0°) e  $g = 9,80$ . No gráfico (b) para  $t = 50$ ao padrão da distribuição normal é mantida, para  $t = 100$  a altura se deforma em dois máximos com amplitude menor são gerados, enquanto para  $t = 300$  duas distribuições normais são geradas: uma à esquerda e outra à direita.

Novamente, observa-se a tendência no equador é de manter um comportamento no hemisfério norte e outro no hemisfério sul.

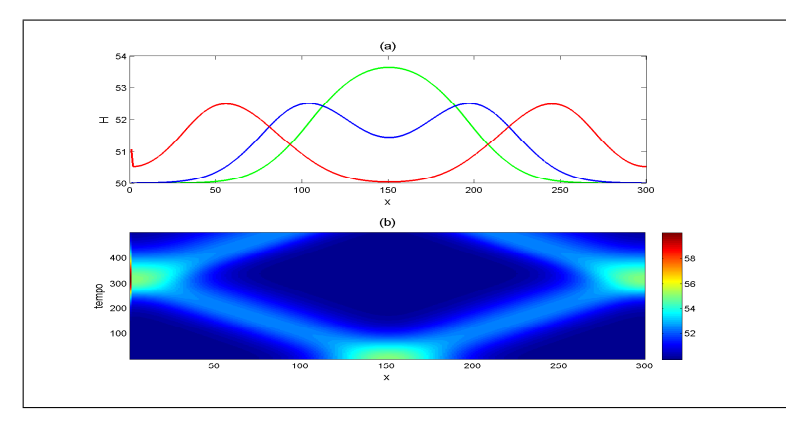

Figura 4.7 Componente H Com  $f = 0$  e  $g = 9, 80$ .

viii) Na Figura (4.8) se apresenta componente geopotencial H para  $f =$ 1, 29 · 10<sup>-5</sup> (Regiões amazônica aproximadamente na latitude 5<sup>o</sup>) e  $g = 9,80$ . No gráfico (b) observa-se a similaridade com gráfico (4.7) com relação distribuição normal para  $t = 50$ ,  $t = 100$  e para  $t = 300$ . A diferença e que em todo gráfico a concentração dos máximos e mais intensa do que gráfico anterior  $(4.7)$ , que por sua vez se apresenta os mínimos mais intenso.

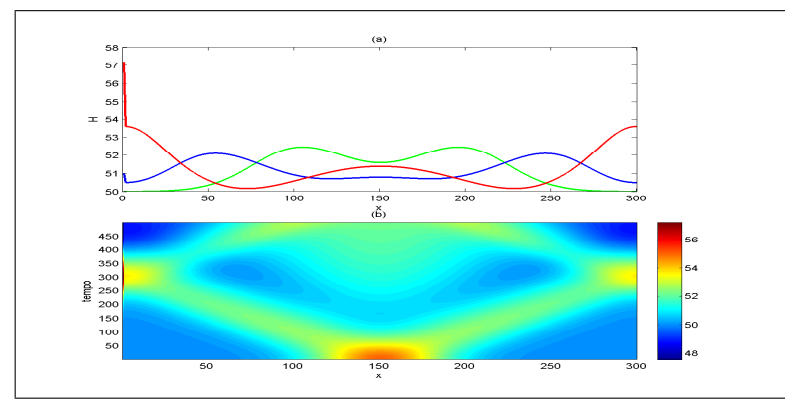

Figura 4.8 Componente H Com  $f = 1, 29 \cdot 10^{-5}$  e  $g = 9, 80$ 

## Considerações finais

As Equações de Águas Rasas são simplificações das equações governantes da atmosfera e oceanos, entretanto permitem simular propriedades e características importantes de fenômenos associados a tempo e clima. As equações de água rasa no plano  $\beta$  podem ser visualizadas como um plano tangente à esfera terrestre em uma determinada latitude. Latitudes diferentes apresentam comportamentos diferentes como é mostrado neste trabalho. Implementando estas equações no Matlab, simulamos a evolução temporal e espacial das componentes do vento zonal e meridional, assim como do geopotencial. Os resultados mostram que o equador tem comportamento diferente ao de outras latitudes, pois neste caso a força de coriolis é nula e, portanto os efeitos da rotação da terra são nulos. Se compomos as componentes da velocidade, observa-se que os ventos giram em um sentido em um hemisfério e em sentido contrário no outro hemisfério tal como acontece na realidade. A ausência do efeito de rotação é aproveitada para lançamentos de satélites, tal como a Base de Alcântara e a Base da Guiana Francesa, ambos localizados no equador.

O geopotencial no equador mostrou a tendência de ter um comportamento distinto em ambos os hemisférios, consegue quebrar com o transcorrer do tempo a condição inicial de forma gaussiana em duas outras gaussianas situadas em hemisférios diferentes. Isto não acontece em outras latitudes.

Estas equações de água rasa podem ser aplicadas para estudos de assimilação de dados em várias latitudes e para os primeiros testes de novos esquemas de assimilação.

## BIBLIOGRAFIA

- [1] BARROS, S.W. and CÁRDENAS, J.W. A non-linear Galerkin methods for the shallowwater equations on periodic domains. Journal of Computational Physics, v. 172; 592- 598, 2001.
- [2] CÁRDENAS. J.W.; TANAJURA, C.A.S.; BELYAEV, K.P.; MULLER, D.P.;
- [3] UBASH, U. On the oceanic impact of a data assimilation method on the numerical simulations over the tropics. XII CBMET. In CD-Room, 2002.
- [4] CARDENAS J.W. and THOMPSON, M. Error estimates and existence of solutions for the Lorenz atmospheric model. Nonlinear Analysis, v. 54, 123-142; 2003.
- [5] DALEY, R. Atmospheric data analysis. Cambridge University Press, 2000.
- [6] GHIL and CHILDRESS, I. Topics in Geophysical Fluid Dynamics: Atmospheric Dynamics. Dynamo Theory and Climate Dynamics. Academic Press. 2000.
- [7] KALNAY, E. Atmospheric Modeling, Data Assimilation and Predictability. Cambridge University Press, Cambridge, 2003.
- [8] MIDDLETON, G.V. Data analysis in the earth sciences using matlab. Prentice Hall, 2000.
- [9] PACHECO, P.S.; CÁRDENAS, J.W. and TANAJURA, C.A.S. Temperature and salinity data assimilation experiments in the tropical atlantical with MOM3. Proocedings of the  $8^a$  International Conference on Southern Hemisphere Meteorology and Oceanography, v. 1; 589-594; 2006.
- [10] PEDLOSKY, J. Geophysical Fluid Dynamics, Speinger Verlag. 1987. SANTURETTE, P. and GEORGIEV, C. Weather analysis and forecasting. Elsevier, Academic Oress, 2005.
- [11] STROGATZ, S. Nonlinear Dynamics and Chaos: With Applications to Physics, Biology, Chemistry and Engineering. Perseus Book Group, 1st ed, 2001.
- [12] TANAJURA, C.A.S.; CÁRDENAS, J.W. and BRANCO, R.A. A influência do domínio e resolução do modelo ETA da passagem de uma frente fria sobre o sudeste brasileiro. RBMET, Vol. 18, N◦ 1, 2003.
- [13] WILKS, D.S. Statistical methods in the atmospheric sciences. An introduction. Academic Press, San Diego, 2008.

[14] FILHO, M.F.G; C.D. Cadernos de Dinâmica; Campina Grande.2008. Disponível em: www.dca.ufcg.edu.br/download/apostilas/Dinamica1.pdf, consultado em: 11 de Janeiro de 2012.